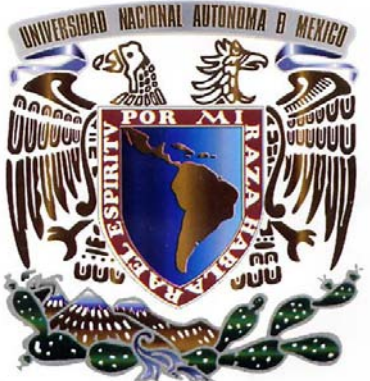

# UNIVERSIDAD NACIONAL AUTÓNOMA **DE MÉXICO**

# FACULTAD DE INGENIERIA

**DIVISIÓN DE INGENIERÍA** MECÁNICA E INDUSTRIAL

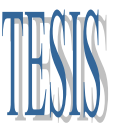

"Análisis de la simulación numérica de los: diferentes métodos de representación de la batimetría del Rio Carrizal"

Que para obtener el Título de

INGENIERO MECÁNICO

PRESENTA:

JONATHAN ARTURO SÁNCHEZ MUÑOZ

Director: Dr. William Vicente y Rodríguez

Ciudad Universitaria, D. F. 3, a Diciembre de 2008

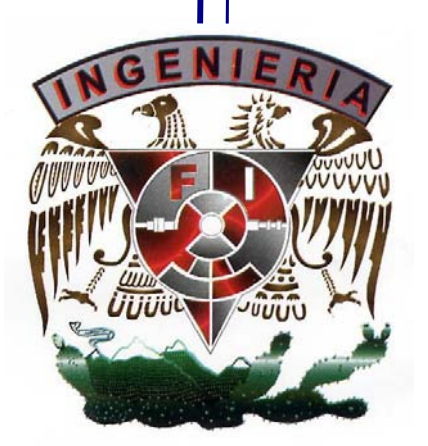

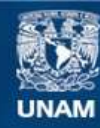

Universidad Nacional Autónoma de México

**UNAM – Dirección General de Bibliotecas Tesis Digitales Restricciones de uso**

### **DERECHOS RESERVADOS © PROHIBIDA SU REPRODUCCIÓN TOTAL O PARCIAL**

Todo el material contenido en esta tesis esta protegido por la Ley Federal del Derecho de Autor (LFDA) de los Estados Unidos Mexicanos (México).

**Biblioteca Central** 

Dirección General de Bibliotecas de la UNAM

El uso de imágenes, fragmentos de videos, y demás material que sea objeto de protección de los derechos de autor, será exclusivamente para fines educativos e informativos y deberá citar la fuente donde la obtuvo mencionando el autor o autores. Cualquier uso distinto como el lucro, reproducción, edición o modificación, será perseguido y sancionado por el respectivo titular de los Derechos de Autor.

*Agradecimientos*

## *1. INTRODUCCIÓN*

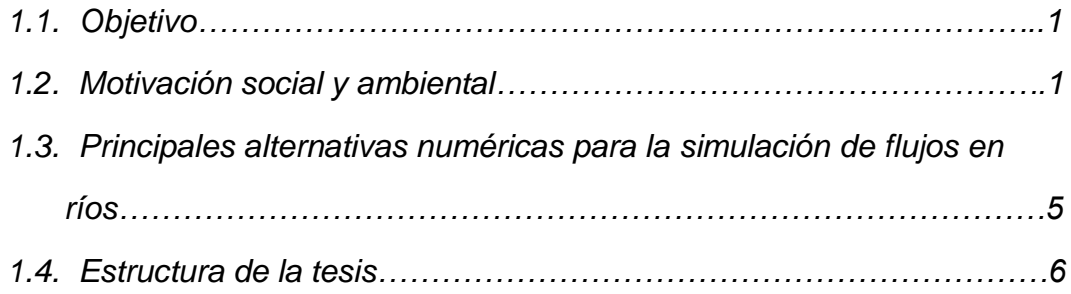

### *2. ECUACIONES DE TRANSPORTE*

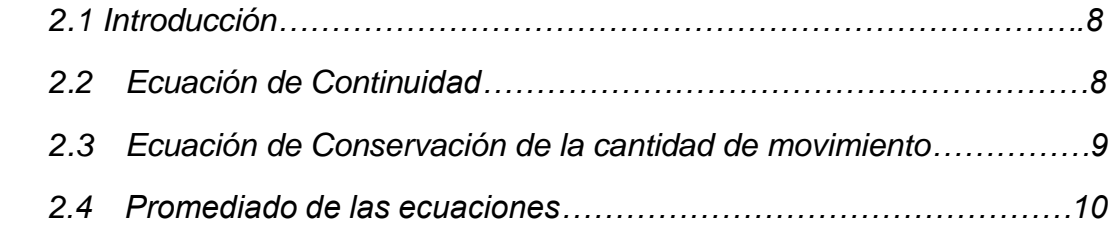

## *3. MÉTODO DE SOLUCION*

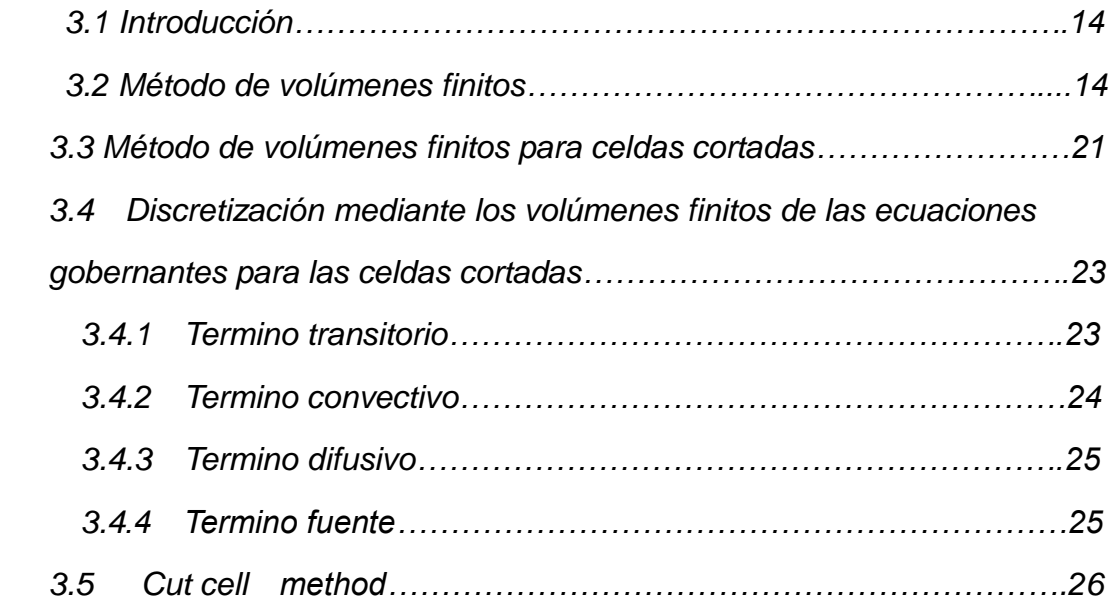

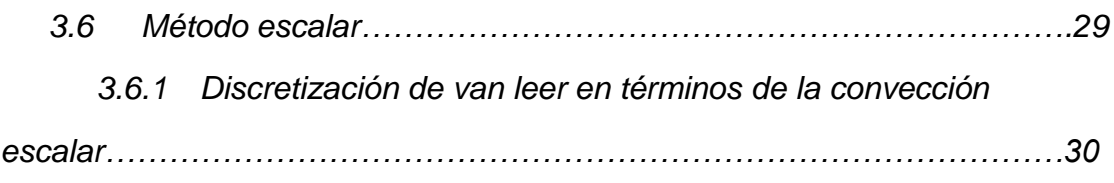

*4. PREDICCIÓN NUMÉRICA DEL FLUJO EN EL RIO CARRIZAL*

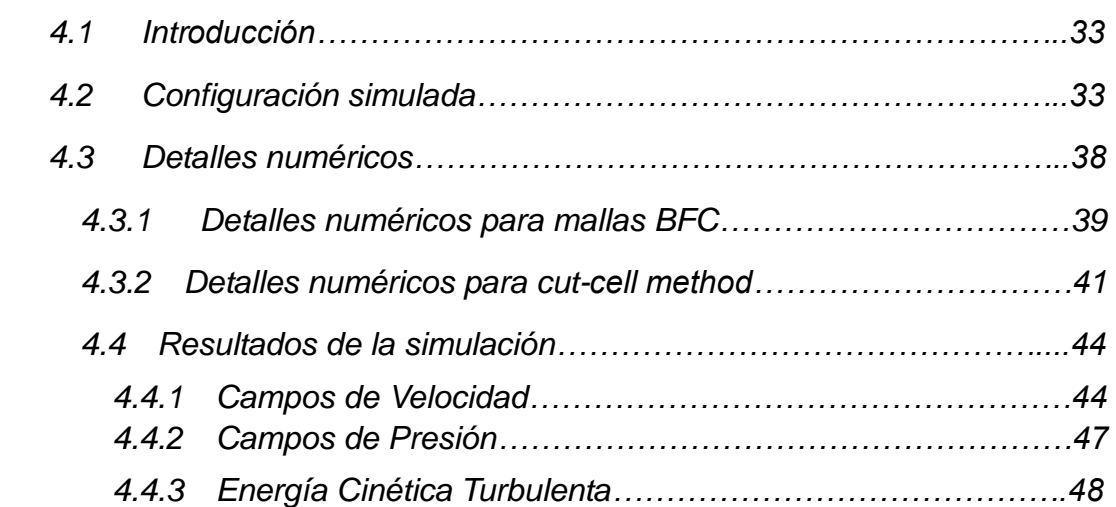

## *5.CONCLUSIONES*

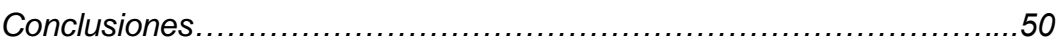

## *APÉNDICES*

## *A. MODELOS DE TURBULENCIA*

### *Introducción*

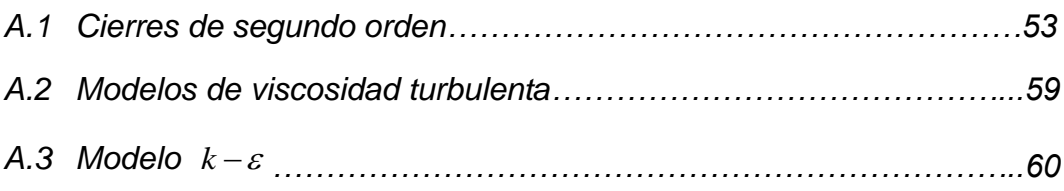

## *B. ESQUEMAS DE DISCRETIZACIÓN*

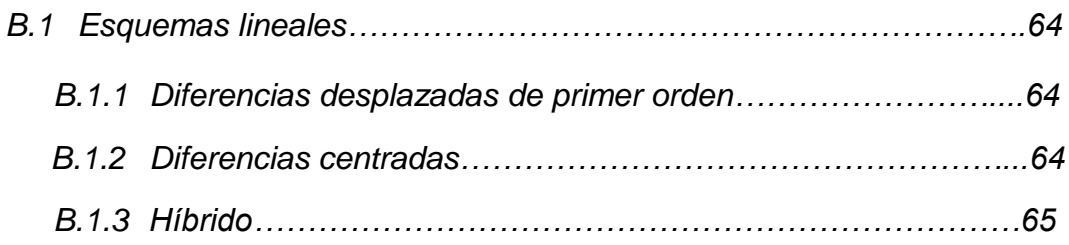

### *C. ARCHIVO DE DATOS DE ENTRADA Q1*

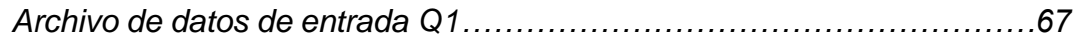

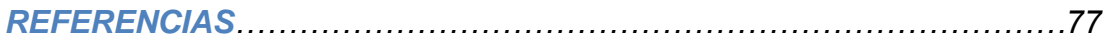

# *INTRODUCCIÓN*

### *1.1 OBJETIVO*

El objetivo de esta tesis es simular y comparar numéricamente el comportamiento del flujo en el Río Carrizal, mediante las diferentes técnicas de representación de la batimetría, conocidas como Mallas BFC (Body Fitted Coordinates) y Celda cortada (Cut-Cell Method). La finalidad de esta comparación es encontrar el método que arroje la información necesaria que permita que en trabajos futuros, las simulaciones numéricas se lleven acabo con estructuras de control de flujo.

La hidrodinámica se modela a partir de resolver las ecuaciones de transporte de conservación de cantidad de movimiento y masa promediadas en el tiempo (promedio de Reynolds) por medio del método de volúmenes finitos. El sistema se cierra vía un modelo de turbulencia. El modelo utilizado fue el modelo k-ε estándar (Launder (1974) y Jones (1972).

### *1.2 MOTIVACIÓN SOCIAL Y AMBIENTAL*

La situación geográfica de un país beneficia o perjudica las condiciones de vida de sus habitantes; México se encuentra en el borde sudoccidental de la placa norteamericana. Es un territorio muy inestable que se encuentra entre las placas del Pacifico, de Cocos y del Caribe, además se caracteriza por tener grandes cadenas montañosas muy cerca de la costa y grandes cuencas endorreicas, conocidas en México como bolsones.

Es claro que desde los desiertos de Sonora, hasta las selvas húmedas de Chiapas, pasando por las montanas del centro del país, México presenta climas casi contradictorios. En general el norte del país, especialmente la región que cercana a la Sierra Madre Occidental, es de tipo desértico, en cambio en las zonas centrales encontramos climas templados, que pronto pasan a ser tropicales.

Las zonas tropicales que se encuentra en la parte baja del Golfo de México y el Pacifico, se caracterizan por ser muy cálidas y lluviosas. Estas regiones se sitúan al sureste del país y son de particular interés para este trabajo, ya que es ahí, donde se encuentra el estado de Tabasco, el cual alberga al Río Carrizal.

Tabasco es un estado que tiene una superficie de 24 578 [km2], lo que representa el 1.3% de la superficie nacional, esta entidad se encuentra 17º15' y 18º39` de latitud norte, y los 91º 00' y 94º17' de longitud oeste; abarcando desde los llanos costeros del Golfo de México hasta las serranías de Chiapas.

La mayor parte de la superficie (75.22%) se localiza en la región hidrográfica número 30, o región del GRIJALVA-USUMACINTA, formada por las cuencas hidrográficas del Grijalva, Usumacinta y la laguna de Términos, que en el estado ocupan el 41.45%, el 29.24% y el 4.53%. Esto tiene como consecuencia que esta entidad de la república presente el mayor escurrimiento de agua a lo largo del año, pues el volumen anual descargado por este sistema al Golfo de México es de 125 millones de metros cúbicos; cifra que representa el 35% del escurrimiento acuífero del país [1].

Estos ríos (Grijalva y Usumacinta), son considerados ríos maduros, debido a que se encuentran en la zona mas baja de su caudal y la planicie por la que corren les permite tener corrientes anchas y lentas, caracterizadas por meandros y divisiones en varios brazos.

El Río Grijalva es un claro ejemplo, pues en la zona central del estado se divide en varios brazos, conocidos localmente con los nombres de Río Carrizal, Río Samaria y el Río Mezcapala, estos ríos convergen en torno a Villahermosa, donde se vuelven a unir y reciben nuevamente el nombre de Rio Grijalva.

El Carrizal es un brazo muy delgado del Mezcapala con una corriente que pasa por la parte norte de la ciudad de Villahermosa, trayendo consigo una corriente de oeste a este que al salir de la ciudad se une de nueva cuenta con

# **CAPÍTULO 1 2008**

el Mezcapala para continuar su recorrido. Al paso por la ciudad colinda con las colonias, Samarcanda , Bosques de Saloya, Tierra Colorada y el Espejo además de pasar por zonas importantes para el comercio y la industria.

Estas características del Rio Carrizal son el motivo por el cual grandes extensiones de terreno tabasqueño están propensas a sufrir inundaciones durante los meses de crecida, dando año con año muestra de que la situación se agravará si no se logra controlar el flujo de estos ríos.

La respuesta a esta problemática la ha dado la CONAGUA, (Comisión Nacional del Agua), solicitando al Instituto de Ingeniería de la UNAM hacer una revisión de esta situación, mediante un modelo físico, que pudiera predecir el comportamiento del gasto que fluye por el Carrizal, además de verificar si las estructuras propuestas por Comisión Federal de Electricidad, podrían controlar y disminuir los problemas ocasionados por el desbordamiento del Rio [2].

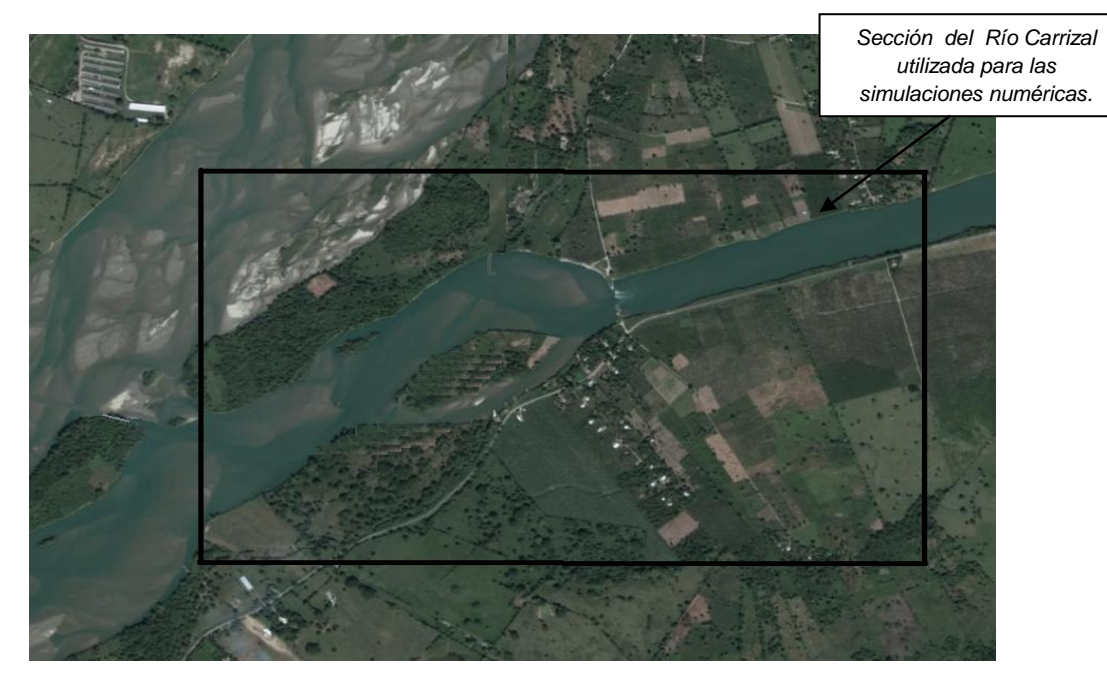

*Figura 1.1. Sección del Río Carrizal utilizada para la simulación del flujo.*

El Modelo Físico debe poder reproducir los fenómenos, mediante un escenario físico simplificado, sin embargo el desarrollo y estudio experimental de un modelo de estas características requiere materiales que sean capaces de igualar las condiciones reales, situación que puede alargar el tiempo y los costos de construcción.

Debido a esta petición es, que junto al modelo físico construido por el Instituto de Ingeniería de la UNAM, se propuso realizar un estudio mediante técnicas modernas de simulación numérica, que complementen los resultados obtenidos.

El estudio esta sustentado por una técnica moderna de simulación numérica denominada por sus siglas en ingles CFD (Computational Fluids Dynamics), la cual fue desarrollada por ingenieros y matemáticos hace 40 años, con el propósito de resolver problemas de transferencia de masa y de calor en la aeronáutica, en vehículos aerodinámicos, en ingeniería química, ventilación, así como diseños industriales.

El rápido avance de estas modernas técnicas computacionales y las metodologías de solución numérica desarrolladas en las últimas décadas, han logrado que la CFD sea usada en muchas aplicaciones de la industria para la investigación y en una amplia cantidad de problemas ambientales. Con el paso de los años la CFD se ha convertido en una alternativa y herramienta suplementaria a los métodos tradicionales en las investigaciones sistemáticas de diversos controles en la morfología de ríos, estructura del flujo y transporte de sedimentos, jugando de esta forma un papel importante en la gestión de ríos y en la predicción de inundaciones.

Cabe señalar que el flujo en la corriente de un río es muy complejo debido a los efectos de las topografías irregulares en los flujos de los ríos naturales; Además considerando las grandes dimensiones que esto implica, el modelado de los ríos naturales ha sido en muy exigente. No obstante, las cuestiones mayores en el modelado del flujo del rio son las apropiadas representaciones de las complejas condiciones del flujo en los modelos CFD.

Cuestiones como la resolución de la malla, la dependencia de la malla, la representación de la rugosidad en las paredes, el apropiado modelo de turbulencia, etc. Son todos objetos de intensos debates. No obstante con un modelo numérico y condiciones de frontera que proporcionen la representación adecuada del flujo del río estudiado, las simulaciones con CFD pueden aportar considerables ideas y dejar claras las explicaciones de la estructura del flujo que se miden a partir de prácticas de campo y mediciones de laboratorio.

4

## CAPÍTULO 1<sup>2008</sup>

Conocida esta técnica y con la intención de lograr una adecuada predicción del comportamiento del Río Carrizal, se ha decidido realizar para este trabajo una investigación que permita y ofrezca la información que ayude a encontrar la representación que más y mejor se asemeje al comportamiento natural.

## *1.3 PRINCIPALES ALTERNATIVAS DE NUMÉRICAS PARA FLUJOS EN RIOS*

Las ecuaciones constitutivas para la simulación de flujos están establecidas y se encuentran en un conjunto de ecuaciones diferenciales, conocidas como ecuaciones de Navier-Stokes, estas son apropiadas para el modelado de ríos.

De igual forma existen diferentes caminos de solución numérica y representación de la turbulencia, esto da origen a diferentes técnicas de CFD, las cuales simulan las propiedades físicas de los fluidos, resolviendo numéricamente ecuaciones antes mencionadas.

Entre estas técnicas se encuentran la Simulación Numérica Directa (Direct Numerical Simulation, DNS), la alternativa de Ecuaciones Promediadas (Reynolds Averaged Navier-Stokes Equations, RANS) y la Simulación de GrandesEscalas (Large Eddy Simulation, LES).

En una SIMULACION NUMERICA DIRECTA las ecuaciones de Navier-Stokes son resueltas numéricamente sin ningún modelo de turbulencia, esto significa que todo el rango de escalas tanto espacial como temporal de la turbulencia deben ser resuelto, es decir en la DNS se discretizan directamente y son resueltas numéricamente, la ecuación de conservación de masa, la de cantidad de movimiento y energía. La discretización resuelve todas las escalas de las variables del flujo, ya sean espaciales o temporales y por tanto no requiere de ninguna aproximación o modelo. Sin embargo hoy en día a causa de las limitadas capacidades de los equipos de computo , el uso de la simulación directa esta limitado a el estudio de algunos muy simples pero fundamentales problemas, tales como canales turbulentos o flujos en tuberías.

# CAPÍTULO 1<sup>2008</sup>

LARGE EDDY SIMULATION o LES es una técnica usada para resolver ecuaciones diferenciales parciales que gobiernan flujos turbulentos, estas ecuaciones son resueltas para las fluctuaciones de mayor tamaño, modelando sobre ellas el efecto de las de menor tamaño. Esta técnica puede mejorar sustancialmente la predicción de la aerodinámica del flujo, sobre todo en flujos con estructuras transitorias de vorticidad que dominan los procesos. Sin embargo la alternativa LES utilizada en la simulación de flujos en ríos esta aun en desarrollo.

La última alternativa, es la de ecuaciones promediadas (REYNOLDS AVERANGE NAVIER-STOKES EQUATIONS, RANS), la cual es extensamente utilizada en casos prácticos de interés industrial y consiste en promediar todas las escalas espaciales y temporales de las fluctuaciones turbulentas, resolviendo las ecuaciones de transporte en términos de las variables medias del sistema, éste sistema se simula en tres dimensiones y en coordenadas cartesianas.

Debido a las características de la DNS y LES, se ha decidido que la opción más viable para el estudio del fenómeno a tratar es la alternativa RANS. Esta es usada en el código numérico de Dinámica de Fluidos Computacionales, PHOENICS (Parabolic Hyperbolic or Eliptic Numerical Integration Code Series), el cual es utilizado para la simulación del sistema a resolver en esta tesis.

### *1.4 ESTRUCTURA DE LA TESIS*

En el capitulo posterior, CAPÍTULO 2, se presentan las ecuaciones de transporte que gobiernan el movimiento del flujo en el rio. También se deducen las ecuaciones promediadas que resuelven el modelo numérico.

En el CAPÍTULO 3 se presenta el método de solución, que es utilizado en la resolución de las ecuaciones de transporte descritas en el capítulo anterior que describe el flujo.

En el CAPÍTULO 4 se muestra los resultados de la simulación numérica, es decir el comportamiento aerodinámico del rio simulado con ambas técnicas.

En el CAPÍTULO 5 se presentan las conclusiones y las recomendaciones para posteriores investigaciones.

Los apéndices A y B, presentan los esquemas de discretización del término convectivo y los modelos de turbulencia utilizados.

# *ECUACIONES DE TRANSPORTE*

### *2.1 INTRODUCCIÓN*

Las tres alternativas para simular el flujo en el río, de acuerdo con el capítulo anterior, son: Simulación Numérica Directa (Direct Numerical Simulations, DNS), Simulación de Grandes Escalas (Large Eddy Simulation, LES) y uso de las Ecuaciones Promediadas (Reynolds, Averaged Navier-Stokes Equations, RANS). Las exigencias computacionales de DNS, así como la demanda de medios avanzados de computo y el escaso desarrollo en la simulación de ríos para la alternativa LES, dan como en resultado que este trabajo utilice la alternativa RANS, la cual será explicada en este capitulo.

Inicialmente se presentan las ecuaciones instantáneas de transporte que gobiernan el flujo que se estudia numéricamente en ésta tesis. Cabe mencionar que los parámetros fundamentales requeridos para la simulación de flujos en ríos, son la presión y la velocidad del fluido. Estos parámetros son gobernados por las ecuaciones constitutivas de Navier-Stokes las cuales están basadas en los principios físicos de continuidad y conservación de cantidad de movimiento.

### *2.2 ECUACIÓN DE CONTINUIDAD*

La ecuación de continuidad expresa la conservación de masa. Esta ecuación es:

$$
\frac{\partial \rho}{\partial t} + \nabla \cdot (\rho \vec{v}) = 0 \tag{2.1}
$$

donde: <sup>⊽</sup> y ρ son la velocidad y la densidad del fluido.

## *2.3 ECUACIÓN DE LA CONSERVACIÓN DE LA CANTIDAD DE MOVIMIENTO*

La ecuación de cantidad de movimiento es:

$$
\frac{\partial(\rho \vec{v})}{\partial t} + \nabla \cdot (\rho \vec{v} \vec{v}) = -\nabla p + \nabla \cdot \vec{\tau} + \rho \vec{f}_m
$$
\n(2.2)

En donde p es la presión,  $\vec{\bar{\tau}}$  es el tensor de esfuerzos viscosos y  $\vec{f}_m$  son las  $\overrightarrow{a}$ son las fuerzas másicas, como por ejemplo la gravedad *g* y ρ es la densidad.

El tensor de esfuerzos viscosos, según la ley de Navier-Poisson para fluidos newtonianos esta dado como [3]:

$$
\vec{\vec{\tau}}' = \mu(\nabla \vec{v} + \nabla v^T) + (\mu_v - \frac{2}{3}\mu)(\nabla \cdot v)\vec{\delta}
$$
 (2.3)

Donde  $\mu$  es la viscosidad molecular de la mezcla,  $\vec{\mu}$ , es el coeficiente de  $\vec{U}$  and the set of the set of the set of the set of the set of the set of the set of the set of the set of the set of the set of the set of the set of the set of the set of the set of the set of the set of the set of es el coeficiente de viscosidad volumétrico, y es la delta de Kronecker. Por lo general el coeficiente de viscosidad volumétrica se desprecia [4]. Este tensor también es conocido como el tensor de esfuerzos de Reynolds.

Si se sustituye la ecuación (2.3) en la (2.2), podremos obtener las ecuaciones de Navier Stokes.

$$
\frac{\partial}{\partial t} \left( \rho \vec{v} \right) + \nabla \cdot \left( \rho \vec{v} \, \vec{v} \right) = - \nabla p + \nabla \left[ \mu \left( \nabla \vec{v} + \left( \nabla \vec{v} \right)^T - \frac{2}{3} \left| \nabla \cdot \vec{v} \right| \vec{\delta} \right) \right] + \rho \vec{g} \tag{2.4}
$$

# **CAPÍTULO 2 2008**

El primer término de la izquierda de la ecuación (2.4) representa la velocidad de cambio de momentum por unidad de volumen respecto del tiempo, el segundo término representa el cambio de momentum resultante del movimiento advectivo. Del lado derecho de la ecuación, el primer término es la fuerza resultante de la diferencial de presiones, el segundo termino combina las fuerzas viscosas resultantes del movimiento del fluido y el producido por las fluctuaciones turbulentas de las partículas del fluido. El tercer término representa las fuerzas gravitatorias.

#### *2.4 PROMEDIADO DE LAS ECUACIONES*

El flujo en los sistemas analizados en esta Tesis, como en la mayor parte de los problemas de interés práctico, es turbulento. Una de las características de los flujos turbulentos es la variación aleatoria e irregular tanto en el espacio como en el tiempo de las propiedades del fluido.

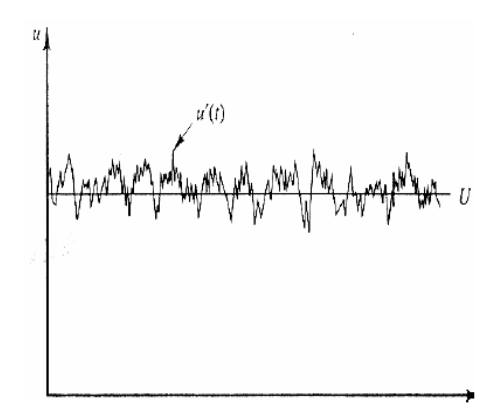

*Figura 2.1 Esta gráfica representa la variación aleatoria e irregular en el espacio y el tiempo de las propiedades del fluido.*

El promediado de las ecuaciones instantáneas de conservación es una de las alternativas para la simulación de flujos turbulentos en el modelado de ríos. Con este método se promedian todas las fluctuaciones de las escalas temporales y se resuelven las ecuaciones de transporte para los valores

medios de las propiedades del fluido. Estas ecuaciones no son cerradas, por lo cual se requieren modelos que reemplacen los términos no cerrados.

Ahora bien en flujos con densidad variable se pueden usar dos tipos de promedios. Uno es el promedio de Reynolds [5], no ponderado con la densidad, usado generalmente en flujos con densidad constante y el otro es el propuesto por Favre [3 y 6], que es ponderado con la densidad.

Para efectos de este trabajo, se considera la densidad como una constante, por lo tanto utilizaremos los promedios de Reynolds

Con fines ilustrativos, se define a  $\Phi$  como cualquier propiedad transportada, por ejemplo, la fracción másica de la especie ( *Y* ), la entalpía (*h)* o las componentes de velocidad (  $\vec{a}$ ). Estas valores instantáneos de les v ). Estos valores instantáneos de las propiedades se escribirán en términos de un promedio y una fluctuación turbulenta:

\_

$$
\Phi = \Phi + \Phi' \tag{2.5}
$$

Los dos promedios  $\bar{\Phi}$  están definido como:

$$
\frac{1 \text{ if } x}{\sqrt{2} \cdot 2 \cdot 2 \cdot 1}
$$
\n
$$
\text{Promedio musical de Reynolds} \tag{2.6}
$$

En donde  $\Phi^{[i]}$  es la muestra *i* del conjunto de realizaciones  $n_e$  de un experimento.

Al considerar el promedio en el tiempo se considera a la fluctuación como:

$$
\bar{\phi}' = 0 \tag{2.7}
$$

Por tanto se define al promedio de Reynolds como:

$$
\Phi = \bar{\Phi} \tag{2.8}
$$

Por la naturaleza del fluido analizado en esta tesis, cuya densidad se puede considerar constante, se puede aplicar el promedio de Reynolds en las ecuaciones instantáneas de transporte.

Si el promedio de Reynolds es aplicado a las ecuaciones instantáneas de continuidad, cantidad de movimiento, se obtiene (2.1) y (2.2) :

$$
\rho \nabla \cdot \left| \overline{\vec{v}} \right| = 0 \tag{2.9}
$$

$$
\rho \frac{\partial}{\partial t} \mathbf{\Phi} + \rho \nabla \cdot \mathbf{\Phi} \overline{\partial} = -\nabla \overline{\rho} + \nabla \cdot \left[ \mu \left( \nabla \overline{\partial} + \mathbf{\Phi} \overline{\partial} \overline{\partial} - \frac{2}{3} \mathbf{\Phi} \overline{\partial} \overline{\partial} \right) \right] - \rho \nabla \cdot \mathbf{\Phi} \overline{\partial} \overline{\partial} + \rho \overline{\overline{g}}
$$
\n(2.10)

Además, si se aplica el promedio de Reynolds en la ecuación homogénea se obtiene:

$$
\rho \frac{\partial}{\partial t} \oint_{z} + \rho \nabla \cdot \oint_{z} = -\nabla \cdot \oint_{I} \nabla \phi_{z} + \rho \nabla \cdot \oint_{I} \phi_{z}
$$
\n(2.11)

La ecuación anterior tiene una forma idéntica a las correspondientes ecuaciones instantáneas, con un término adicional *i* , que involucra las fluctuaciones de la velocidad y el escalar  $\Phi$ , y que representa físicamente el transporte convectivo de  $\Phi$  por movimientos turbulentos. En flujos turbulentos, el término de difusión laminar *(I)*, de las ecuaciones anteriores, es generalmente despreciable frente al término de difusión turbulenta *(II)*. Por lo tanto, las ecuaciones (2.9), (2.10), y (2.11) se escriben como [5]:

$$
\sqrt{12}
$$
 (2.12)

$$
\rho \frac{\partial}{\partial t} \Phi + \rho \nabla \cdot \Phi \overline{\partial} = -\nabla \overline{p} + \rho \nabla \cdot \Phi' \overline{\partial}' + \rho \overline{g}
$$
(2.13)

$$
\rho \frac{\partial}{\partial t} \boldsymbol{\varphi}_z + \rho \nabla \cdot \boldsymbol{\varphi}_{\bar{e}_z} = \rho \nabla \cdot \boldsymbol{\varphi}' \bar{\varphi}'_z \tag{2.14}
$$

# **CAPÍTULO 2 2008**

Si las fluctuaciones no son conocidos a priori, las ecuaciones RANS no pueden ser cerradas a menos que un modelo provea las relaciones con el significado global de las propiedades físicas del flujo, por lo cual se han desarrollado varios modelos de turbulencia, ya que con un apropiado modelo de turbulencia y con conjunto de condiciones de frontera para el fluido, el rio puede ser modelado.

Si el flujo es de baja velocidad (*Ma << 1*) generalmente se supone que las fluctuaciones de la presión son despreciables [7].

Los flujos turbulentos  $\mathbf{r}$ de la ecuación (2.13) y (2.14) son los términos desconocidos que requieren modelización. El cierre del término  $\vec{a}$ de la ecuación media de cantidad de movimiento (2.13) se trata en el apéndice A.

El tratamiento del término  $\rho \vec{v}'$  , se puede consultar en Jones et al [7] y [8], y Lindstedt [9].

# *MÉTODO DE SOLUCIÓN*

### *3.1 INTRODUCCIÓN.*

En este capitulo se presenta el método de solución de las ecuaciones que gobiernan el flujo turbulento en el modelado de un rio, las cuales abordamos en el capítulo 2 de esta Tesis.

Para resolver las ecuaciones que caracterizan la hidrodinámica del flujo medio, se utilizará el método de volúmenes finitos, que se describe a continuación.

### *3.2 MÉTODO DE VOLÚMENES FINITOS.*

El desarrollo de la dinámica de fluidos computacional, así como el rápido avance de los medios computacionales, han ocasionado que los investigadores desarrollen y perfeccionen la alternativa conocida como Método de los volúmenes finitos. Esta técnica es más simple y numéricamente más eficiente que las otras, además se ha convertido en una de las técnicas más utilizadas en las simulaciones en tres dimensiones.

Las ecuaciones medias de continuidad, cantidad de movimiento y del modelo de turbulencia introducidas en el capitulo anterior, se pueden representar mediante una ecuación general de transporte, donde la variable dependiente está representada por  $\phi$  :  $\phi$  :

$$
\rho \frac{\partial}{\partial t} (\overline{\phi}) + \rho \nabla \cdot (u_i \overline{\phi}) - \nabla \cdot (\Gamma_{\phi} \nabla_{\phi} \overline{\phi}) = \overline{S}_{\phi}
$$
(3.1)

donde  $\,Gamma_{\!\scriptscriptstyle \phi}\,$  es el coeficiente de difusión y  $\,{\bar S}_{\!\scriptscriptstyle \phi}\,$  es el término fuente. Los términos del lado derecho de la ecuación (3.1) son el término transitorio, convectivo y de

# **CAPÍTULO 3 2008**

difusión respectivamente. Los términos  $\Gamma_{\scriptscriptstyle{\phi}}$  y  $\bar{S}_{\scriptscriptstyle{\phi}}$  están especificados para cada variable  $\,\phi\,$  . (Para la ecuación de continuidad,  $\,\phi=1$ ).

La ecuación (3.1) se puede discretizar con el método de volúmenes finitos. En este método, el dominio se divide en pequeños volúmenes de control, asociando a cada unos de ellos un punto nodal. De forma similar se discretiza el tiempo en intervalos temporales.

La ecuación diferencial se integra en cada volumen de control y en cada intervalo temporal, el resultado es una ecuación discretizada que relaciona los valores de  $\phi$  para un determinado grupo de puntos nodales. Esta ecuación algebraica expresa el principio de conservación de  $\phi$  en el volumen finito, de la misma manera que la ecuación diferencial lo expresa para un volumen infinitesimal. La ecuación algebraica para un nodo P puede expresarse en forma general como:<br> *i* (3.2) forma general como: France de control y<br>s una ecuación discretizada que rel<br>do grupo de puntos nodales. Esta<br>conservación de  $\overline{\phi}$  en el volumen f<br>n diferencial lo expresa para un<br>aica para un nodo P puede expresa<br>expresa expresa para un determinado grupo de provincipio de conservación de conservación de ecuación diferencial los algebraica para un n rminado grupo de<br>io de conservación<br>uación diferencial<br>Igebraica para un **i**,<br>I<sub>I</sub><sub>E</sub>,<br>I<sub>I</sub><sub>E</sub>, grupo de punto<br>
nservación de  $\bar{\phi}$ <br>
diferencial lo expansion de para un nodo a para ur para un nod para un no po de puntos nodales. Esta<br>vación de  $\overline{\phi}$  en el volumen<br>encial lo expresa para un<br>ara un nodo P puede expl

$$
\left(3.2\right)
$$

donde el subíndice *I* representa las celdas vecinas, i la cara entre las celdas P e I, T el valor correspondiente en el intervalo temporal anterior, y B el término fuente. La deducción detallada de la ecuación (3.2) puede consultarse en [10], [5 ] y numerosos textos de fluido dinámica computacional.

En el caso de una malla cartesiana, decalada ("staggered") y uniforme (celdas de iguales dimensiones espaciales), un volumen de control tridimensional es como la que se muestra en la figura 3.1. En una malla decalada, las variaciones se encuentran definidas en el centro de la celda, mientras que las componentes de velocidad correspondientes a la celda se encuentran desplazadas en cada dirección a las caras de la celda.

En la figura 3.2 se muestra la notación de la celda y de sus vecinas. Dada una celda P, sus vecinas se notarán según las iniciales de los puntos cardinales en las direcciones *X* e *Y* y como Low y High (en ingles) en la dirección z. Las caras de la celda se notan con la misma nomenclatura, pero con letras minúsculas.

El tiempo también se discretiza. Las celdas en la dirección temporal se llaman intervalos temporales. La celda P en el paso temporal se nota como T.

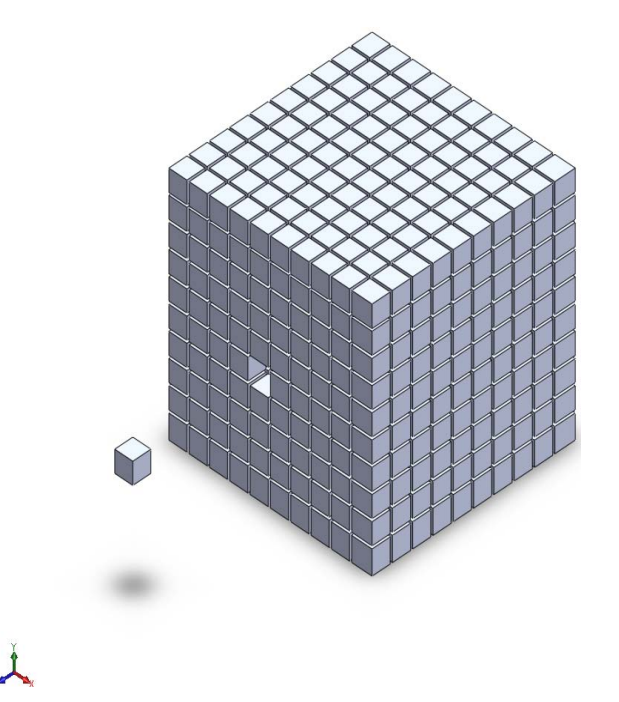

*Figura 3.1.* Representación del sistema discretizado en volúmenes finitos.

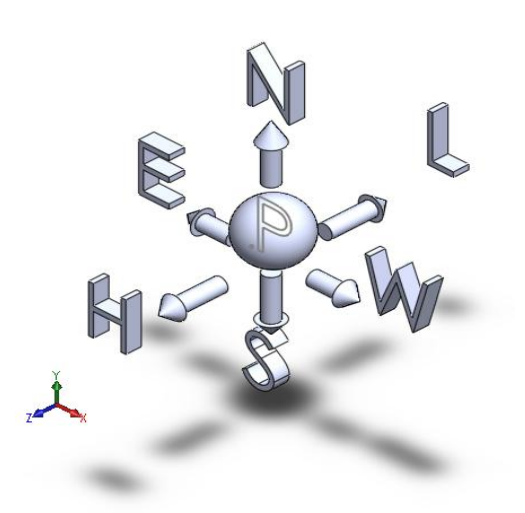

*Figura 3.2 Diagrama esquemático del Punto P de una celda y la dirección de sus vecinas.*

A continuación, se presentan los términos de la ecuación discretizada (3.2).

Definiendo los símbolos F, D, Pe como:

$$
F = \rho \overline{\vec{v}}_1, \qquad D = \frac{\Gamma}{\delta i} \qquad Pe = \frac{F}{D} \qquad (3.3)
$$

donde  $\vec{v}i$  es la velocidad en la cara i,  $\delta i$  es la distancia entre los nodos que incluyen la cara i y Pe es de número de Peclet, que es un radio entre la convección y la difusión ,  $\vec{v}$  es la velocidad en la cara i y  $x_i$ . (Las ex es la velocidad en la cara i y *<sup>i</sup> x* . (Las expresiones F y D representan el efecto de los términos convectivo y difusivo de la ecuación de transporte (3.1) respectivamente.  $(a_i, a_j)$  respectivaments  $a_i$  de la ecuacide solution  $a_i$  de la ecuacide solution  $a_i$  de la ecuacide solution  $\overline{a_i}$ *DifPe* **i** los términos convectivo y difusivo de la ecuación<br>mente.<br>ción (3.2) son:<br>(3.4)

Los coeficientes  $a_i$  de la ecuación (3.2) son:

$$
\left(3.4\right)
$$

Los valores F y D en la cara de la celda de la ecuación (3.4) son:

$$
\overrightarrow{A} = \overrightarrow{A}
$$
\n
$$
A = \overrightarrow{A}
$$
\n
$$
I = 0, S, e, w
$$
\n(3.5)

donde  $\Delta_i$  es la longitud de la cara i.

Para determinar  $F_i$  se necesita conocer  $\rho$  que como ya se menciono se considera como constante y  $\bar{u}_i$  en la cara de la celda. El cálculo del término convectivo de la ecuación de transporte (3.1) requiere también el conocimiento de la variables escalar, $\bar{\phi}$  , en la cara de la celda. La velocidad  $\bar{\vec{v}}$ *i* está calculada en la cara de la malla decalada, pero  $\phi$  esta calculado en el nodo y necesita

ser interpolados a la cara para calcular los coeficientes  $a_i$  de la ecuación discretizada (3.2).

La obtención de estas variables en la cara de la celda es importante en precisión y convergencia de la solución. El cálculo de  $\phi$  da lugar a los llamados esquemas de discretización. La función  $\,f(\!|Pe|\!)$  de la ecuación (3.4) depende del esquema de interpolación. Por ejemplo, en el esquema de diferencias desplazadas *fPe*1 , y para el sistema híbrido [10]:

$$
(3.6)
$$

En el apéndice B se presentan algunos esquemas de discretización lineales y no lineales de alto orden, que se utilizan en esta Tesis en la discretización del término convectivo de las ecuaciones de cantidad de movimiento y del modelo de turbulencia.

El coeficiente para el término transitorio es:

$$
a_T = \frac{\rho_T \Delta x \Delta y}{\Delta t} \tag{3.7}
$$

Para el cálculo del término *D<sup>i</sup>* (3.5) se necesita obtener el coeficiente de difusión,  $\Gamma$ , en la cara de la celda. El coeficiente  $\Gamma$  no es necesariamente una constante, sino probablemente función de valores variables que se conocen en los nodos y por lo tanto es necesario interpolarlo a la cara. Esta interpolación puede ser aritmética o armónica. Para la cara *e* , por ejemplo, estas interpolaciones son:

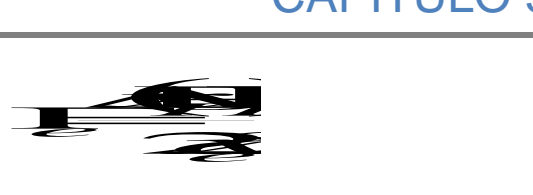

$$
\Gamma_e = \frac{2S_e}{\Delta \left(\frac{1}{\Gamma_P} + \frac{1}{\Gamma_P}\right)}\tag{3.8}
$$

El término fuente de la ecuación general (3.1),  $\delta_\phi$ , se linealiza como:

the la ecuacion general (3.1), 
$$
\sigma_{\phi}
$$
, se linealiza como:

\n3.9

donde el término  $\overline{S}_{\scriptscriptstyle{\phi,v}}$  se elige de acuerdo con la relación existente entre  $\overline{S}_{\scriptscriptstyle{\phi}}$  y  $\phi$ , en el caso de depender el primero del segundo. El objetivo de la linealización del término fuente es mejorar la convergencia de la solución.

Con esta suposición, los términos B y  $\prescript{a}{}{p}$  de la ecuación (3.2) son:

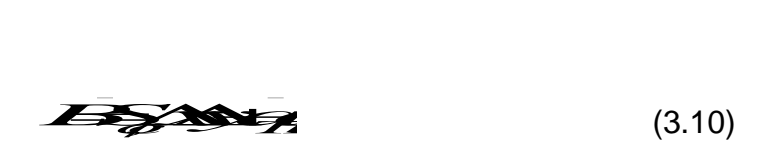

 *a<sup>P</sup> aeawanasaTS*,*vxy* (3.11)

La ecuación (3.2) se aplica en cada celda del dominio, para cada  $\phi$  y para cada paso temporal  $\Delta t$ , por lo que se tiene un sistema de ecuaciones lineales (los coeficientes a pueden depender, directa o indirectamente de  $\phi$ , por lo que el sistema es realmente seudo-lineal).

Para resolver este sistema de ecuaciones se puede utilizar cualquier método de resolución de ecuaciones lineales.

En el cálculo de las velocidades, a partir de las ecuaciones de cantidad de movimiento, se tiene el inconveniente de que la presión, cuyo gradiente aparece como término fuente en estas ecuaciones de cantidad de movimiento, no tiene una ecuación propia para calcularla. Una solución ampliamente utilizada es transformar la ecuación de continuidad en una ecuación para la presión.

Entre los algoritmos iterativos que se basan en este procedimiento están los de la familia SIMPLE (Semi-Implicid Method for Pressure- Linked Equations) ([11], [10] y [9]). El algoritmo utilizado en esta Tesis para resolver el problema de acoplamiento velocidad-presión pertenece a esta familia.

El proceso de solución de este sistema de ecuaciones es iterativo y durante éste, las ecuaciones del sistema, en general, no se cumplen; el imbalance entre la parte izquierda y derecha de la ecuación se denomina residuo. La convergencia del proceso iterativo se da cuando los residuos disminuyen.

Para procurar o acelerar esta convergencia se utiliza un método de relajación de algunas de las variables dependientes y propiedades. Se emplean dos tipos de relajación: la inercial y la lineal. La relajación inercial se emplea para las velocidades y los parámetros de turbulencia, y aumenta la dominancia diagonal de la matriz de coeficientes el agregar a la ecuación de cualquier variable  $\ell$  el  $\widetilde{\phi}$  el término fuente:

$$
S_p \stackrel{\text{def}}{\longrightarrow} \mathscr{B}
$$
 (3.12)

donde  $V_P$  es el volumen de la celda P,  $\Delta t_f$  es el intervalo de tiempo falso y el superíndice n se refiere al número de iteración.

Para la presión y la densidad se emplea la relajación lineal dada por:

$$
\mathscr{D} \iff (1 \text{ or } 3.13)
$$

donde α es el factor de relajación, el súper índice *sol* se refiere al valor de la propiedad proporcionado por el "solver" en la iteración actual. El factor de relajación, α, normalmente toma valores entre 0 y 1.

El criterio de convergencia utilizado para detener el proceso iterativo para un paso temporal dado y pasar al siguiente es tal que, para cada variable, la suma de los valores absolutos de los residuos en todo el dominio sea menor que un determinado porcentaje de un valor de referencia.

En esta Tesis, se usa el código de fluido dinámica computacional PHOENICS [13] para resolver las ecuaciones que describen aerodinámica del flujo: continuidad, cantidad de movimiento y turbulencia.

## *3.3 MÉTODO DE LOS VOLÚMENES FINITOS PARA LAS CELDAS CORTADAS (CUT-CELL)*

Hoy en día la dinámica de fluidos computacional juega un papel importante en el diseño industrial. Como parte del análisis CFD (Computational Fluids Dynamic), el dominio debe ser dividido en una malla compatible con las técnicas numéricas que se usan para resolver las ecuaciones que gobiernan los flujos [12].

Las alternativas a la generación de mallas en geometrías complejas, como la de la batimetría en un río, son el uso de las de mallas que se ajustan al contorno del cuerpo (Body Fitted Coordinates, BFC) o celdas cortadas (Cut-Cell Method).

Las Mallas BFC, que se ajustan al contorno del cuerpo, se caracterizan por la deformación del volumen de control hasta obtener la geometría deseada, sin embargo, la representación de la batimetría de una rio se puede volvar complicada. Adicional a lo anteriormente expuesto, la convergencia del método puede dificultarse por la adición de términos fuente debidos a la deformación de la celda o volumen.

En las Celdas cortadas, la malla computacional es cortada del entorno para conformar la geometría de interés. La ventaja que se tiene al usar esta técnica, es que resulta una malla cartesiana con lo cual no se deforma la celda y se puede encontrar la convergencia más fácil.

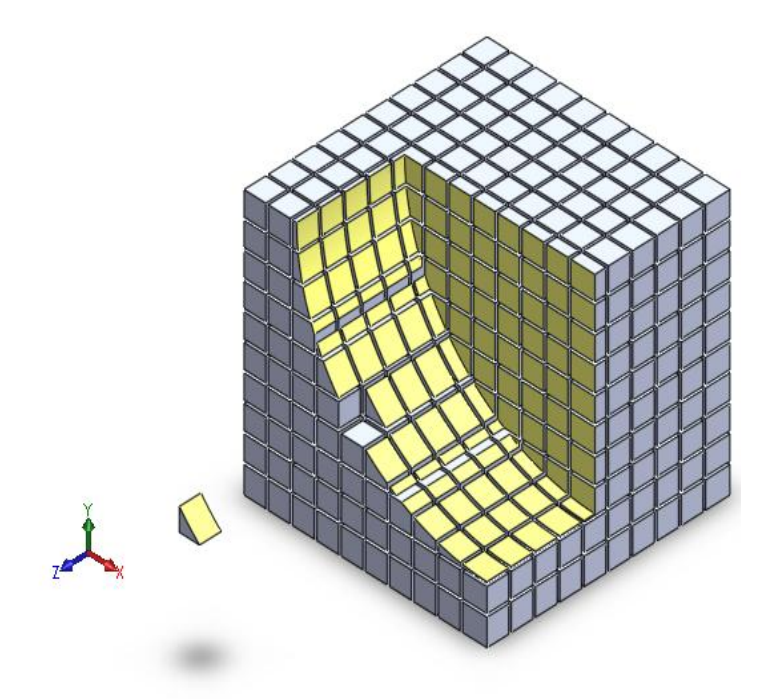

*Figura 3.3 Muestra de una malla cartesiana en 3 dimensiones. Representación esquemática de las celdas cortadas, estas se encuentran en la frontera de la geometría de interés.*

La desventaja de este tipo de mallado es que no representa adecuadamente la curvatura o la inclinación de las superficies.

## *3.4 DISCRETIZACIÓN MEDIANTE LOS VOLUMENES FINITOS DE LAS ECUACIONES GOBERNANTES PARA LAS CELDAS CORTADAS*

La integración de las ecuaciones diferenciales que gobiernan el flujo sobre un volumen de control regular ha sido discutida en muchos textos [10 y 13]. Sin embargo, esta integración sobre celdas irregulares merece atención. La integración puede ser expresada como:

$$
\int \int \frac{\partial}{\partial t} (\rho \bar{\phi}) dx dy + \int \int \nabla \cdot (\rho \bar{\vec{v}} \bar{\phi}) dx dy - \int \int \nabla \cdot (\Gamma_{\phi} \nabla_{\phi}) dx dy = \int \int \bar{S}_{\phi} dx dy \qquad (3.14)
$$

donde las integrales se aplican sobre la extensión de una celda en particular

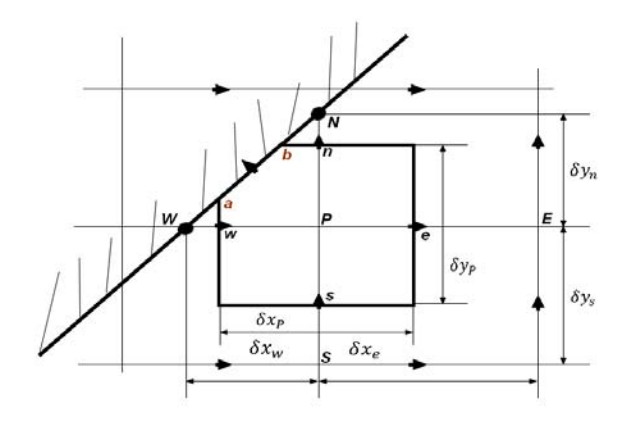

*Fig. 3.4 Límite de las celdas cortadas en una malla cartesiana escalonada*

#### *3.4.1 TERMINO TRANSITORIO*

Para el límite del volumen de control cortado mostrado en la Fig. 3.4, la discretización llega a ser.

$$
\int \int \frac{\partial}{\partial t} (\rho \bar{\phi}) dx dy = \frac{(\rho \phi)_p^n - (\rho \phi)_p^o}{\Delta t} A_p \tag{3.15}
$$

donde los subíndices  $n \vee n$  representan los nuevos y viejos valores para un tiempo de paso  $\Delta t$ .  $A_p$  es el área del límite de celda "P" mostrado en la Fig. 3.4 y este necesita ser evaluado para cada límite de celda cortada. Para una celda normal sin cortar, sin embargo  $A_p = \Delta x_p \Delta y_p$ .

#### *3.4.2 TERMINO CONVECTIVO*

El flujo convectivo puede ser evaluado como

$$
\int \int \nabla \cdot (\rho \vec{v} \vec{\phi}) dx dy = c_n \phi_n - c_s \phi_s + c_e \phi_e - c_w \phi_w \pm c_{ab} \phi_{ab}
$$
 (3.16)

donde  $\phi_n$ ,  $\phi_n$ ,  $\phi_e$ ,  $\phi_w$  y  $\phi_{ab}$  son los valores de  $\phi$  al norte, sur, este, oeste, y en la cara ab de la celda siendo integradas.  $c_n, c_s, c_w$ ,  $y$   $c_{ab}$  como flujos de masa en cada cara y serán evaluadas de la siguiente manera

$$
c_n = q_n(\rho v)_n \Delta x_p \qquad (3.17)
$$
  
\n
$$
c_s = q_s(\rho v)_s \Delta x_p \qquad (3.18)
$$
  
\n
$$
c_e = q_e(\rho v)_e \Delta y_p \qquad (3.19)
$$
  
\n
$$
c_w = q_w(\rho v)_w \Delta y_p \qquad (3.20)
$$

$$
c_{ab} = \rho u_{ab} \Delta S_{ab} \tag{3.21}
$$

donde el flujo de masa a través de las caras de las celda por ejemplo  $(\rho v)_n$  son interpoladas linealmente basadas en el valor de su nodo vecino por el volumen de control  $u$  y  $v$ . Para volúmenes de control escalares a causa del escalonamiento adoptado esos flujos de masa son disponibles sin necesidad de interpolación.  $\Delta x_p$  y  $\Delta y_p$  son mostrados en la Fig. 3.4.  $u_{ab}$  es la velocidad normal a la superficie cortada  $ab$  y  $\Delta S_{ab}$  Es el tamaño de la superficie de la celda cortada *ab*.

Para tomar el valor de la propiedad en la cara de cada celda en cuenta en las ecuaciones (3.17)-(3.21) cuatro coeficientes son introducidos. Estos están definidos como:

$$
q_n = \frac{\Delta x_n}{\Delta x_p}, \qquad q_s = \frac{\Delta x_s}{\Delta y_p}, \qquad q_e = \frac{\Delta y_e}{\Delta y_p}, \qquad q_w = \frac{\Delta y_w}{\Delta y_p}, \tag{3.22}
$$

donde  $\Delta x_n$ ,  $\Delta x_s$ ,  $\Delta y_s$ ,  $\Delta y_w$  son los tamaños reales de las caras celdas norte, sur, este, oeste. Para los límites de las celdas cortadas esos factores varían entre 0 y 1. Para las celdas cortadas mostradas en la Fig.3.4 La integración de los términos de convección involucra la evaluación de los flujos de convección a través de las caras  $n$ ,  $s$ ,  $e$ ,  $w$   $y$   $ab$ . Para una superficie impermeable el flujo convectivo en ab es cero. Como parte del cálculo del flujo  $\phi$  debe ser evaluado en las caras de las celdas.

#### *3.4.3 TERMINO DIFUSIVO*

El término difusivo puede ser integrado como

$$
\int \int \nabla \cdot (\Gamma_{\phi} \nabla_{\phi}) dx dy = \left[ q_n \Delta x_p \Gamma_{\phi_n} \left( \frac{\partial \phi}{\partial y} \right)_n - q_n \Delta x_p \Gamma_{\phi_n} \left( \frac{\partial \phi}{\partial y} \right)_n \right] \n+ \left[ q_e \Delta x_p \Gamma_{\phi_e} \left( \frac{\partial \phi}{\partial x} \right)_e - q_w \Delta x_p \Gamma_{\phi_w} \left( \frac{\partial \phi}{\partial x} \right)_w \right] - (1 - q_w) \Delta y_p \Gamma_{\phi_{ab}} \left( \frac{\partial \phi}{\partial y} \right)_{ab} \n+ (1 - q_n) \Delta x_p \Gamma_{\phi_{ab}} \left( \frac{\partial \phi}{\partial y} \right)_{ab}
$$
\n(3.23)

donde el subíndice *ab* representa el valor del parámetro en la cara ab de la frontera de la celda cortada mostrada en la Fig. 3.4.

La tarea clave en la discretización del término difusivo es la precisa evaluación de los gradientes de la cara de la celda de  $\phi$ . Aquí, para las caras interiores, son usadas diferencias de segundo orden. Sin embargo, esto es menos directo para conseguir aproximaciones de gradientes de alto orden para los lados de las caras en las límites  $(n, w \vee ab$  en la Fig. 3.4) de una celda cortada.

#### *3.4.4 TERMINO FUENTE*

$$
\int \int \bar{S}_{\phi} dx dy = S_{\phi} A_{P}
$$
 (3.24)

Habiendo evaluado la convección, el flujo difusivo y los términos fuente, las ecuaciones discretizadas para  $\phi$  pueden ser escritas en forma general.

$$
a_p \phi_p = \sum a_{nb} \phi_{nb} + S_p \tag{3.25}
$$

donde el subíndice  $nb$  indica los vecinos de la celda "P". Las detalladas expresiones del coeficiente  $a<sub>p</sub>$  y  $a<sub>nb</sub>$  en la ecuación (3.25) dependen del esquema particular adoptado para discretizar el término convectivo.

#### *3.5 CUT CELL METHOD*

El método cartesiano cut-cell proporciona una flexible y eficiente alternativa al tradicional método BFC. La aproximación del método "cut–cell" usa un fondo con una malla cartesiana para la mayoría de los dominios con un especial manejo aplicado a las celdas que son cortadas por cuerpos sólidos y así mantienen una frontera conformando la malla.

Así,

$$
P_i = \{(x_0, y_0), \dots, (x_j, y_j), \dots, (x_n, y_n)\}\tag{3.26}
$$

Define la i-ésima región sólida.

Los puntos de intersección de un determinado segmento de línea [17 y 18] , definidos por empezar y terminar en las coordenadas  $(x_s, y_s)$  y  $(x_s, y_e)$ respectivamente, se encuentran de la siguiente manera. Antes de proceder es necesario determinar tanto la pendiente  $q$  del segmento de línea como las celdas donde se encuentran el punto inicial y final. La ubicación  $(I_s, J_s)$  de la celda que contiene la coordenada inicial.

$$
I_s = int\left(\frac{x_s - x_0}{\Delta x}\right) + 1 \qquad \qquad y \qquad I_s = int\left(\frac{y_s - y_0}{\Delta y}\right) + 1 \qquad \qquad (3.27)
$$

donde  $x_0$  y  $y_0$  son las coordenadas de la esquina inferior izquierda del dominio computacional. La ubicación  $(I_{\epsilon},I_{\epsilon})$  que corresponde al punto final es encontrada de una manera similar. Por conveniencia también se identifica en cuál de los cuatro cuadrantes (0,90), (90,180), (180,270), (270,360) descansa la pendiente.

La intersección requerida de puntos puede ser ahora encontrada. La fig. 3.5 muestra un segmento de línea cortando un fondo de malla cartesiana. Supongamos que los puntos de intersección del segmento de línea con la celda  $(i, j)$  se encuentran. Claramente el punto  $a$  en el cual el segmento de línea atraviesa la celda es de hecho conocido por que es el punto de salida de la celda cortada previa. Por lo tanto, solo es necesario determinar el punto de salida,  $b$ , para la celda  $(i, j)$ . Dado que **a** está del lado izquierdo de la celda y  $Q \in (0°, 90°]$ , el punto de salida deberá situarse por encima y a la derecha de *a* localizando el punto de salida ya sea en la parte superior o en la parte derecha de la celda. Los puntos de intersección *b* entre el segmento de línea y la línea  $y_{i+1} = y_0 + (j+1)\Delta y$ , y c, entre el segmento de línea y la línea  $x_{i+1} = x_0 + (i + 1)\Delta x$ , son encontrados. Puesto que  $y_c > y_{i+1}$  el punto de salida deberá ser  $(x_b, y_b)$ .

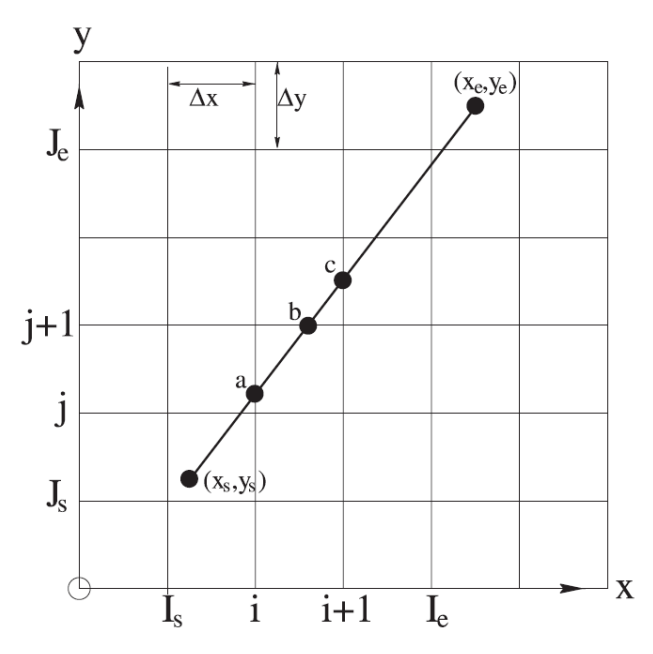

*Figura 3.5 Puntos de intersección en un segmento de línea*

Este proceso es repetido para todas las subsecuentes celdas intersecadas por el segmento de línea hasta alcanzar la celda  $(I_{\epsilon_1}, I_{\epsilon_2})$ . Los casos donde  $Q$ descansa sobre otro cuadrante se pueden tratar análogamente.

Un enfoque similar se puede usar en un espacio de tres dimensiones, pero la superficie del cuerpo es definida usando una triangulación de superficie adaptada. En esta superficie, la triangulación tiene solo la suficiente calidad para dar una correcta representación del cuerpo ya que no se usa directamente para discretizar la solución del flujo, representaciones obtenidas de sistemas CAD son apropiadas normalmente.

Inicialmente, todas las celdas en el fondo de la malla son marcadas como celdas de flujo o celdas sólidas. Una vez que todas las intersecciones de las celdas cortadas han sido establecidas, las celdas que intersecan la frontera de cualquier región sólida son registradas como celdas cortadas. Barridas a través de la malla son hechas para identificar que celdas o serie de celdas son delimitadas por sólidos o celdas parcialmente cortadas, esas son registradas como celdas sólidas. Tres tipos de celdas son formadas en el dominio computacional. Estas tipo de celdas son mostradas en la figura 3.6 las celdas cortadas, las de flujo y las sólidas.

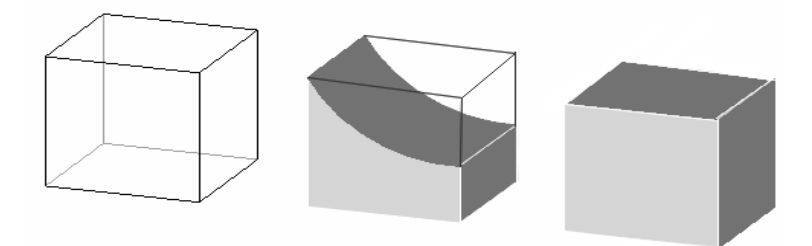

*Figura 3.6 Representación esquemática de los tres tipos de celdas que se pueden encontrar en un dominio donde se utiliza el método Cut-Cell. A la izquierda se observa una celda de flujo, en el centro una celda cortada y a la derecha una celda sólida.*

Para un método de volúmenes finitos, la dirección de la normal hacia el exterior debe de ser conocida para cada cara del sólido, y el área de cada cara de las celdas no cortadas y el volumen de las celdas sin cortar de las celdas debe de

ser determinado. En la implementación original, 16 tipos de celdas se utilizaron para calcular esta información geométrica. El área del fluido en los lados de las celdas puede ser calculada, basándonos en los puntos de intersección en los bordes de las celdas. Si la cara de los sólidos es ahora aproximada a un cuadrilátero no plano, este vector normal y el área pueden ser calculados usando [14 y 17].

$$
|S| = \sqrt{(S_x^L - S_x^R)^2 + (S_y^L - S_y^R)^2 + (S_z^L - S_z^R)^2}
$$
 (3.28)

$$
n = \frac{1}{|S|} \begin{pmatrix} S_x^R - S_x^L \\ S_y^R - S_y^L \\ S_z^R - S_z^L \end{pmatrix}
$$
 (3.29)

$$
V = \frac{1}{3} \sum_{i=1}^{M} P_i \cdot n_i S_i
$$
 (3.30)

donde  $S_{xyz}^{LR}$  es la cara derecha o izquierda de la celda cartesiana cuando es vista desde la dirección  $x$ , y o z  $P_i$ ,  $n_i$  y  $S_i$  son el centroide, el vector normal y el área en la i-ésima cara de la celda.

Dentro del método cartesiano "cut-cell" es necesario usar un volumen finito, solucionador de flujo, basado en conducción y balance de flujo alrededor de los bordes de las celdas. Este planteamiento permite el inusual número de bordes que existirán en las celdas cortadas a ser consideradas.

### *3.6 MÉTODO ESCALAR (SCALAR ECUATION METHOD SEM)*

En esta sección se explica el método escalar, utilizado en las mallas BFC, con la finalidad de representar la interacción existente entre los fluidos de la simulación [16].

En esté método se emplea el escalar Y que representa la fracción del volumen del líquido en el volumen de control de una celda. Cuando sólo hay un

CAPÍTULO 3 2008

gas en esta celda  $\Psi = 0$ , si únicamente es líquido  $\Psi = 1$ . El valor de  $\Psi$  toma un valor intermedio entre 0 y 1 cuando el fluido es bifásico.

El valor de  $\Psi$  es usado para actualizar el valor de las propiedades.

Los campos de la densidad y la viscosidad que afectan el fluido pueden ser calculados por las siguientes expresiones:

$$
\rho = \rho_G (1 - \Psi) + \rho_L (\Psi) \tag{3.31}
$$

$$
\mu = \mu_G (1 - \Psi) + \mu_L (\Psi) \tag{3.32}
$$

Donde  $\rho_{G}$ ,  $\rho_{L}$  son respectivamente las densidades del gas y del líquido y  $\mu_{G}$ ,  $\mu_{_L}$  son la viscosidad dinámica del gas y del líquido respectivamente.

Para la interface se asume que las propiedades  $\rho$  y  $\mu$  varían linealmente con de un fluido a otro.

El método escalar es gobernado por las ecuaciones de trasporte y como se mencionó anteriormente Y es la fracción de volumen del líquido que hay en un volumen de control:

$$
\frac{\partial \Psi}{\partial t} + \nabla \cdot (\Psi \cdot u) = 0 \tag{3.33}
$$

donde Y esta determinada por la convección.

## *3.6.1 DISCRETIZACIÓN DE VAN LEER EN TÉRMINOS DE LA CONVECCIÓN ESCALAR.*

Al integrar la ecuación (3.33) y usando la fórmula de Green para cada celda como se muestra en la figura 3.1 y con las direcciones mostradas en la figura 3.2 se tiene que:

$$
\iint_{\nu} \frac{\partial \Psi}{\partial t} dV dt + \int_{s} \Psi \vec{u} ds_i = 0
$$
\n(3.34)

La cual escrita en forma discreta queda:

na discreta que  
\n
$$
\Psi_P^{n+1} = \Psi_P^n - \sum_{i=1}^F \frac{\vec{u}_i^{n+1} \cdot \vec{n}_i A_i \Delta t}{V_P} \Psi_{i(U)}^n
$$
\n(3.35)
### **CAPÍTULO 3 2008**

Para el cual se tiene que *i* es la suma sobre las caras F del volumen de control *P* . El segundo término de la derecha de la ecuación (3.35) es la sumatoria de los términos del flujo. El valor  $\mathcal{Y}_{i(B)}^n$  es el valor de  $\Psi$  en la cara, la cual en PHOENICS puede ser tomada a aguas arriba *U* del flujo. La velocidad *n*1 *ui* es el último valor que esta toma en la cara y *n* es la superficie normal de la cara *i* .

Todo el esquema aguas arriba considera el transporte de una variable,  $\Psi$ , a través de la cara de la celda (por ejemplo, la cara norte), como se muestra en la siguiente fórmula:

$$
\Psi_n = \Psi_p \quad \text{para} \quad \Psi_n > 0 \tag{3.36}
$$
\n
$$
\Psi_n = \Psi_N \quad \text{para} \quad \Psi_n < 0
$$

donde  $\Psi_{_P}$ y  $\Psi_{_N}$  son los valores de  $\Psi$  de los nodos al final del paso temporal. El término  $\vec{u}_i^{n+1} \cdot \vec{n}_i A_i \Delta t V_P^{-1}$  de la ecuación (3.35) representa la sumatoria de los flujos y es el número de estabilidad de Courant-Friedrichs-Lewy (CFL):

$$
\sigma_i = \frac{\vec{u}_i^{n+1} \cdot \vec{n}_i A_i \Delta t}{V_P}
$$
\n(3.37)

Por lo tanto, la ecuación (3.18) puede ser escrita en términos de  $\sigma_i^{}$  ,

$$
\Psi_{P}^{n+1} = \Psi_{P}^{n} - \sum_{i=1}^{F} \sigma_{i} \Psi_{i(U)}^{n}
$$
 (3.38)

Cuando los esquemas de diferenciación de primer orden. Varios métodos numéricos pueden usarse para evitar este error numérico conocido como difusión numérica. Este estudio adopta el esquema de Van Leer TVD, como el método más simple y el más económico de los esquemas de alto orden disponibles, los métodos de altos orden disponibles. La aproximación de Van Leer es un método explicito de diferencias finitas el cual modifica el primer orden de la formulación aguas arriba usando la teoría de características:

$$
\Psi_n = \Psi_p + \left(\frac{d\Psi}{dy}\right)_p \cdot (dy - u_n dt) / 2 \quad \text{para} \quad \Psi_n > 0 \tag{3.39}
$$
\n
$$
\Psi_n = \Psi_N - \left(\frac{d\Psi}{dy}\right)_N \cdot (dy + u_n dt) / 2 \quad \text{para} \quad \Psi_n < 0
$$

Donde  $\Psi_{p}$ y  $\Psi_{N}$  son los valores de  $\Psi$  al final del paso temporal.

El término *d dy*  $\frac{\Psi}{\Gamma}$ está basado en valores al comienzo del paso temporal, lo cual

implica que el método es implícito por naturaleza.

Éste gradiente es especificado tal que reduce el esquema para el contraviento en la presencia del extremo local.

La aproximación de la variación total (TVD) ofrece ventajas de un esquema de alto orden mientras este evita caer o excederse.

La formulación explicita del criterio de Courant coloca el límite máximo sobre el incremento del tiempo para la estabilidad de la solución:

$$
dt = \min\left(\frac{dy}{v}, \frac{dz}{w}\right)
$$

Donde el mínimo es con respecto a cada celda de la malla, no sólo en la interface.

# *COMPARACIÓN DE LA SIMULACIÓN NUMÉRICA DEL RÍO CARRIZAL MEDIANTE LOS DIFERENTES MÉTODOS DE REPRESENTACIÓN*

### *4.1 INTRODUCCIÓN*

En este capitulo se presentan los resultados de las simulaciones numéricas que comparan las mallas BFC y el método cut-cell. Las ecuaciones que modelan el fenómeno han sido ya presentadas en el capítulo 2 y la forma en que han sido resultas se presenta en el capítulo 3.

Inicialmente se muestran la representación de batimetría en ambos métodos dentro del código de simulación numérica PHOENICS, así como la configuración a simular y los detalles numéricos que se usaron para simularlos. Después se presenta un análisis cualitativo de los resultados del modelo numérico. Finalmente son comparadas las simulaciones realizadas para los diferentes métodos.

### *4.2 CONFIGURACIÓN SIMULADA*

La sección del Rio Carrizal simulada comprende 1000 m aguas abajo y 1200 m aguas arriba, esta sección se localiza en el punto de partida de los ríos Samaria y Carrizal en el poblado Macayo en los límites entre Tabasco y Chiapas. Las medidas utilizadas para las simulaciones numéricas están escalas 1/60, estas medidas son las del modelo construido por el Instituto de Ingeniería de la UNAM.

La figura 4.1 y la figura 4.2 representan la batimetría del Rio Carrizal [2], en el código de simulación numérica PHOENICS.

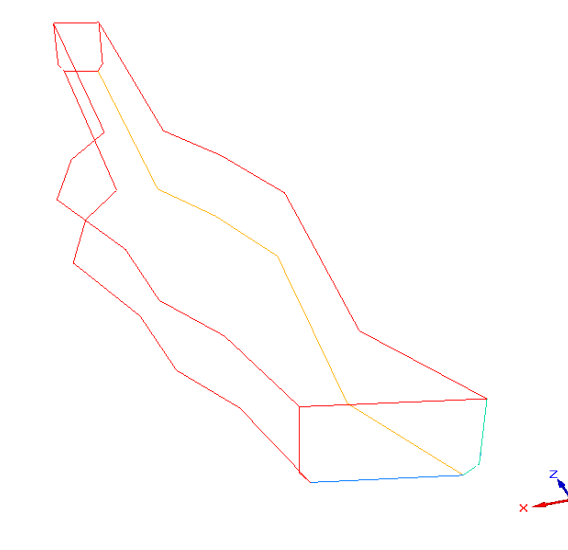

 *Figura 4.1 Representación en el código Numérico PHOENICS del volumen de control en mallas BFC (Body Fitted coordinates)*

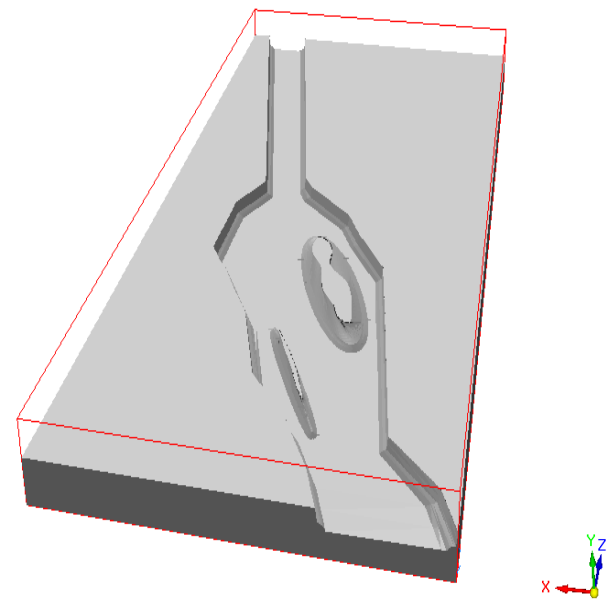

 *Figura 4.2 Representación en el código Numérico PHOENICS del volumen de control, para el método Cut-cell.*

El dominio computacional para las mallas BFC tiene en la dirección del eje X una longitud de 6 [m], en la dirección del eje Z una longitud de 37.76 [m] y en la dirección del eje Y una longitud de 8.33 [m] y el método Cut-cell, tiene en la dirección del eje X una longitud de 18.33 [m], en la dirección del eje Z una longitud de 37.76 [m] y en la dirección del eje Y una longitud de 8.33 [m]. Ahora bien, parte de la temática que estudia la mecánica de fluidos comprende el tema relacionado con la modelación y el análisis adimensional, en esta teoría se definen con una serie de elementos conocidos como números adimensionales, los cuales facilitan la comprensión y el análisis de algunos fenómenos y la forma en que estos afectarán, en nuestro caso, al flujo de agua. Las propiedades usadas para la simulación numérica fueron obtenidas mediante uno de esto parámetros adimensionales.

Un canal abierto es gobernado básicamente por los efectos de viscosidad y gravedad relativa a las fuerzas de inercia del flujo, por tanto los parámetros adimesionales utilizados en canales abiertos son el numero de Froude que relaciona el efecto las fuerzas de inercia y las fuerzas de gravedad que actúan sobre un fluidos y el número de Reynolds, que relaciona las fuerzas inerciales con las fuerzas viscosas.

Dependiendo del efecto de la viscosidad relativa a la inercia , el flujo puede ser laminar, turbulento o en transición.

El flujo es laminar si las fuerzas viscosas son tan fuertes comparadas con las de inercia, que la viscosidad juega un papel importante para determinar el comportamiento del flujo. En flujo laminar las partículas del fluido parecen moverse en recorridos calmados o definidos, o líneas de corriente, y las capas son infinitamente delgadas del fluido parecen moverse en recorridos definidos, o líneas de corriente, y las capas de infinitésitamente delgadas del fluido parecen deslizarse sobre capas adyacentes.

El flujo es turbulento si las fuerzas viscosas son débiles comparadas con las fuerzas de inercia. En un flujo turbulento, las partículas del fluido se mueven en recorridos irregulares los cuales no son calmados ni determinados pero en su conjunto todavía representan el movimiento hacia delante de la corriente total. Entre los estados laminar y turbulento de la corriente, hay un estado mixto o de transición.

El efecto de la viscosidad relativo al de la inercia puede representarse por el número de Reynolds. En la mayor parte de canales abiertos el flujo laminar ocurre raramente. Por tanto diferenciar el régimen de un flujo en un río conociendo el número de Reynolds, no ofrece mucha información ya que se sabe que el flujo es turbulento.

El número adimensional que muestra el efecto de la gravedad sobre el estado del flujo se representa por una relación entre las fuerzas de inercia y las fuerzas de gravedad,es conocido como numero de Froude.

Con base en este número es posible distinguir el flujo en tres tipos o estados, flujo subcrítico, crítico y el supercrítico.

Para calcular el número de Froude y determinar el estado en que se encuentra el flujo se usa la siguiente relación:

$$
Fr = v / \sqrt{gD}
$$

En ella se relaciona la velocidad, gravedad y la profundidad hidráulica, esta definida como el cociente entre el área mojada y el ancho de la superficie del canal.

El flujo crítico presenta una combinación de fuerzas inerciales y gravitacionales que lo hacen inestable, convirtiéndolo en cierta manera en un estado intermedio y cambiante entre dos tipos de flujo. Debido a esto es bastante inaceptable y poco recomendable, usarlo en el diseño de estructuras hidráulicas; este tipo de número de Froude es igual a 1 y en esta condición no se generan resaltos hidráulicos (disipadores de energía).

El flujo supercrítico se presenta cuando las fuerzas inerciales tienen mayor influencia que las fuerzas gravitacionales. Además de esto, el flujo se presenta a velocidades y pendientes altas, y a profundidades pequeñas. Cuando existe un flujo de este tipo en un canal un aumento en la cantidad de energía provoca una disminución de la profundidad de la lámina de agua. El número de Froude, en este caso, es mayor a 1 .Este estado de flujo propicia la formación de resaltos hidráulicos, estos aumentan su capacidad de disipación de energía en

ciertos intervalos, alcanzando la mayor capacidad para flujos con Froude mayores a 9.

Para el régimen subcrítico las fuerzas inerciales son sobrepasadas en importancia por las gravitacionales; en estos flujos se tienen velocidades y pendientes bajas, pero las profundidades de lamina de agua, por el contrario, son mayores que las que se presentan en el flujo supercrítico. Para este tipo de flujo un aumento en la energía se traduce en un aumento en la profundidad de la lámina de agua. El número de Froude en este estado es menor a 1.

La velocidad inicial para la simulación numérica fue obtenida con el número de Froude y los datos experimentales del modelo a escala construido por el instituto de ingeniería de la UNAM, mediante el siguiente despeje:

$$
Fr_m = Fr_p
$$
  

$$
v_m / \sqrt{gD_m} = v_p / \sqrt{gD_p}
$$
  

$$
v_m = v_p \sqrt{D_m / D_p}
$$

donde se obtiene una velocidad inicial de 0.071 [m/s] y una profundidad hidráulica de 0.75 [m].

La configuración experimental consta de una entrada de agua de 6 [m] X .75 [m], en ambos metodos.

En el caso del método Cut-Cell se considera un flujo en estado permanente, uniforme, así como las condiciones de frontera:

$$
\tau\,{=}\,0
$$

en la superficie libre y la condición de:

 $v = 0$ 

en el fondo del rio.

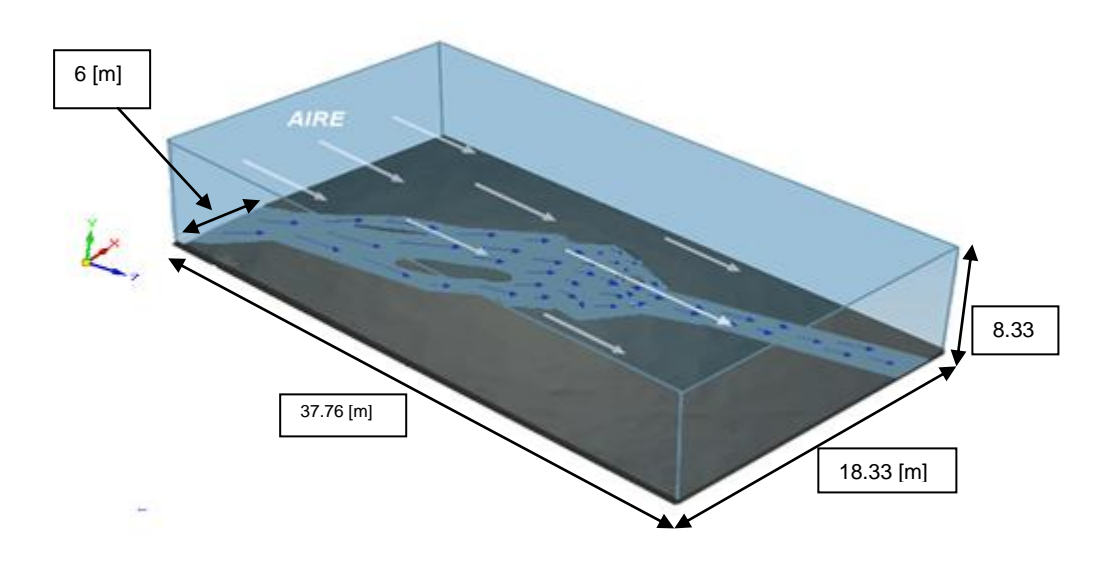

*Figura 4.3. Representación esquemática de la Simulación*

#### *4.3 DETALLES NUMERICOS*

La simulación se realiza en tres dimensiones en coordenadas cartesianas para ambos casos. La configuración mostrada en la figura 4.3 muestra las medidas de las simulaciones, así como la configuración. Como ya se menciono, la intención de este trabajo es simular el comportamiento del Rio Carrizal mediante los diferentes métodos de representación de la batimetría. En el método Body fitted coordinates, se incluye el Scalar Ecuation Method con la finalidad de representar la interacción existente entre los fluidos de la simulación.

A continuación se explicará la desratización que se ha utilizado para la simulación de ambos casos, mostrando las zonas de interés, así como la densidad de mallado para cada zona.

Antes de continuar cabe mencionar que en ambos modelos numéricos, la turbulencia se simula con el modelo de turbulencia *k* . La descripción del sistema se captura en el archivo Q1, en el cual se incluyen las condiciones

iníciales y de frontera, así como las variables a resolver tales como la velocidad, la presión, la energía cinética turbulenta, además del sistema de discretización. El archivo Q1 es una interface entre el usuario y el código numérico PHOENICS.

### *4.3.1 DETALLES NUMERICOS MALLAS BFC*

El dominio del cálculo se dizcretiza en el plano XY, XZ y YZ, la configuración se ilustran en las figuras 4.5, 4.6, 4.7 ; Debido a la dificultad que se presenta al tratar de representar los planos discretizados, se muestra todo el dominio y la respectiva desratización de cada plano.

El dominio completo de la desratización para las mallas BFC (body fitted coordinates) se presenta en la figura 4.4.

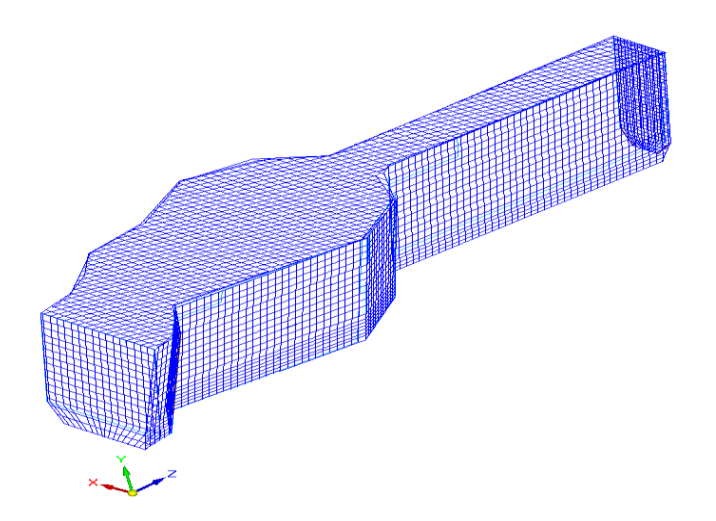

*Figura 4.4 Representación esquemática de la discretización para las mallas BFC.*

La figura 4.5 representa el mallado del plano XY, en la dirección X se tiene 50 celdas, en una sola región y 40 celdas en la dirección Y, dividida en dos subregiones, cada una con 20 celdas.

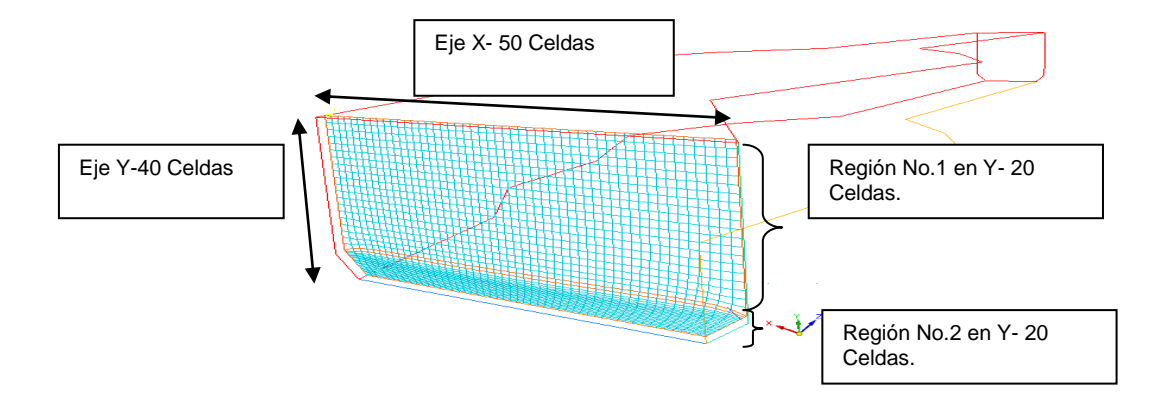

*Figura 4.5 Representación esquemática de la discretización en el plano XY en las mallas BFC.*

De esta manera, se tiene una distancia total de la región en la dirección X de la simulación de 6 [m] y de 8.33 [m] en el eje Y.

En el plano YZ, representado en la figura 4.6, se observan siete regiones que

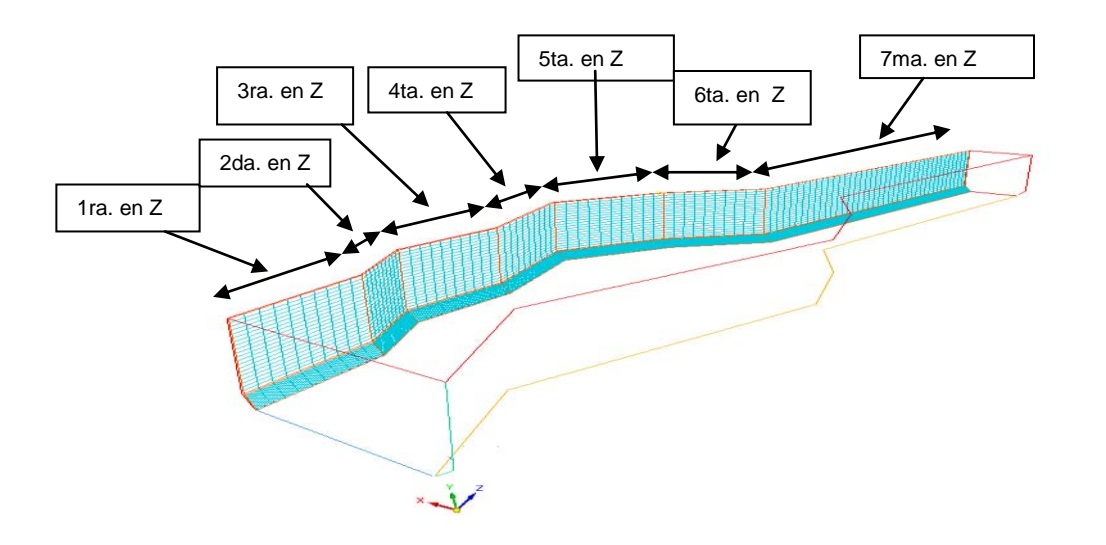

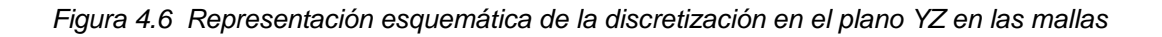

en total suman una distancia total de 37.766 [m] en la dirección del eje Z, en este eje se tienen 100 celdas, las primeras 6 con 10 celdas por región y la ultima región con 40 celdas.

El mallado en el plano XZ se muestra en la figura 3.7, se puede observar la división en las siete regiones en el eje Z y la región en el eje X.

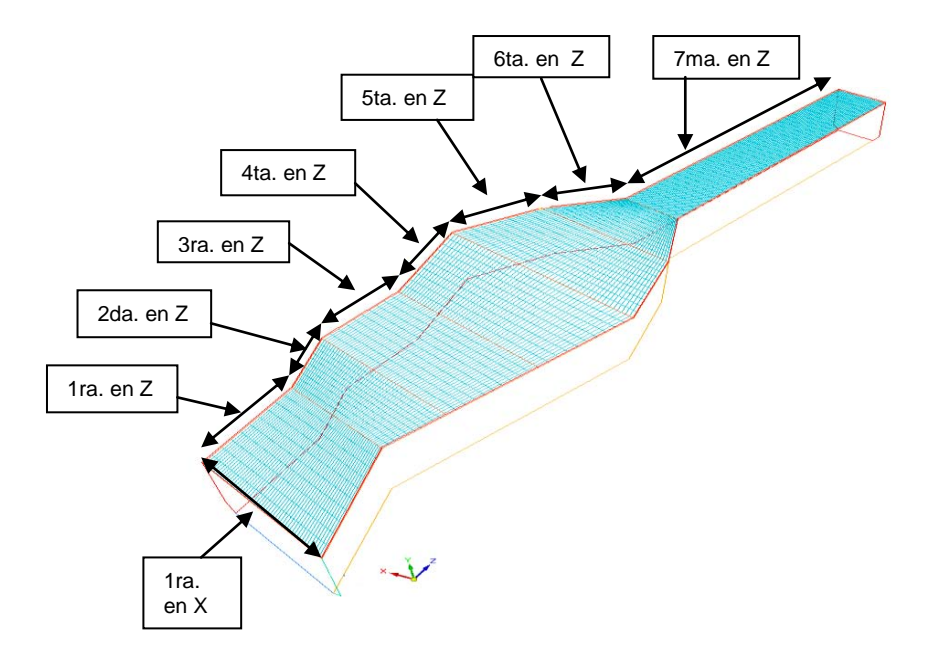

*Figura 4.7 Representación esquemática de la discretización en el plano XZ en las mallas* De esta manera se tiene un mallado de 50X40X100 celdas en el dominio computacional de las mallas BFC.

Para las simulaciones en este método se considera un flujo en estado transitorio, se simula de igual manera la interacción entre el agua y el aire mediante el método escalar.

### *4.3.2 DETALLES NUMERICOS CUT CELL METHOD*

Para simular el flujo en el río, también se utiliza la técnica de simulación CUT CELL presentada en el capítulo 3. Con esta técnica, el dominio de cálculo se discretiza en los planos XY, XZ y YZ, estas configuraciones se ilustran en la figuras 4.9, 4.10, 4.11. El dominio completo de la discretización para el método Cut-cell se presentan en la figura 4.8.

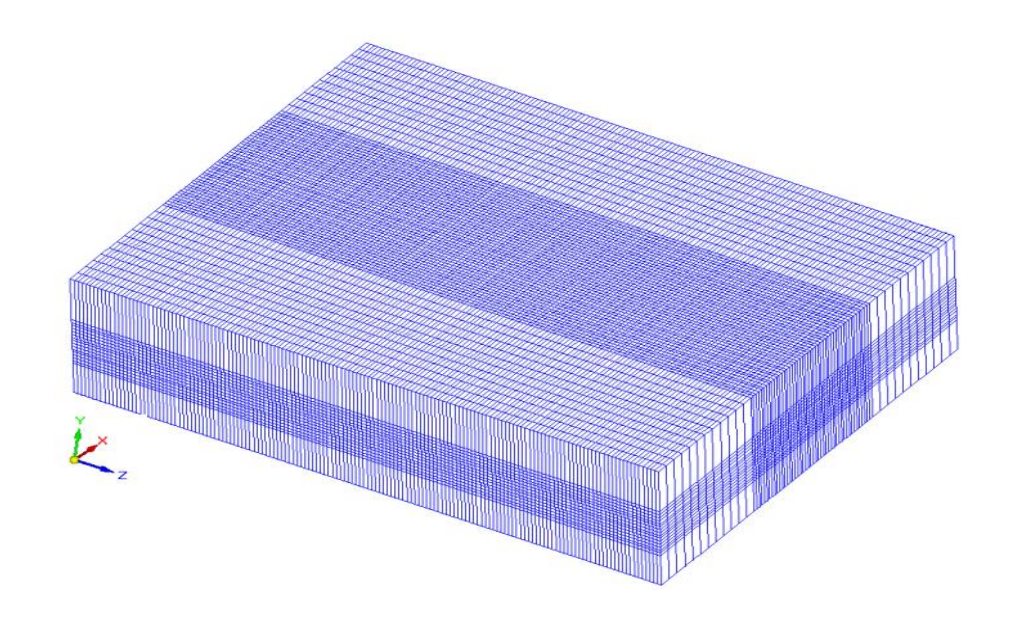

*Figura 4.8 Representación esquemática de la discretización para el método Cut-Cell.*

La figura 4.9 representa el mallado del plano XZ. El eje X se divide en 3 regiones. La primera región consta de 12 celdas, la segunda de 81 y la tercera de 12, para un total de 105 celdas. La figura 4.9 muestra la localización de estas regiones.

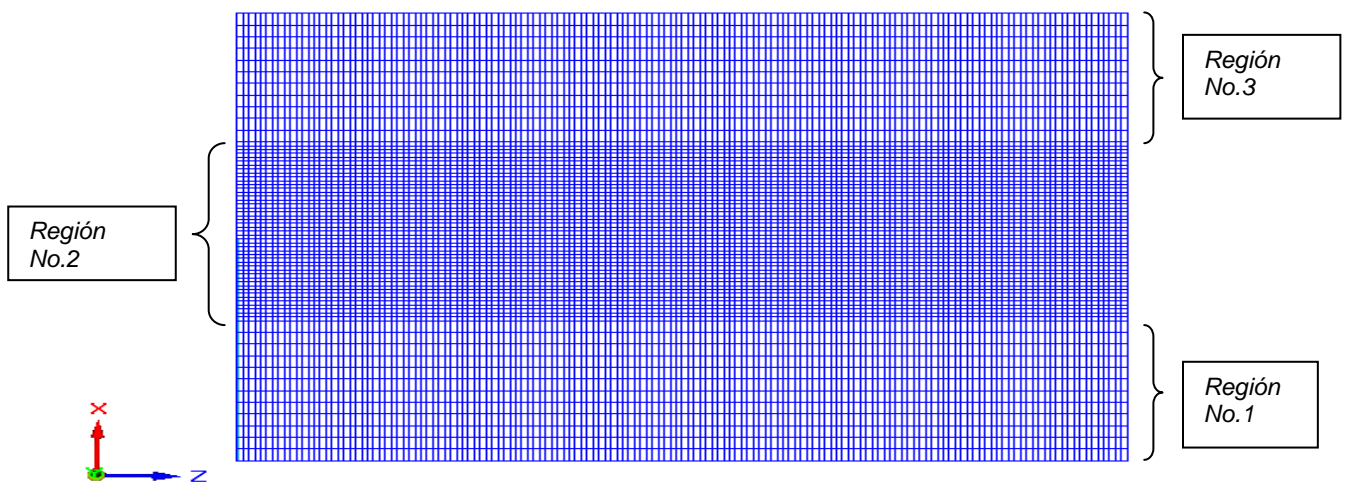

*Figura 4.9 Representación esquemática de la discretización para el plano XZ.*

La distancia total en la dirección X de la simulación de 18.33 [m]. La mayor densidad de celdas en el plano XZ se encuentra en la región número 2.

El eje Z divide en 1 región, con 150 celdas, esta es presentada en la figura 4.10.

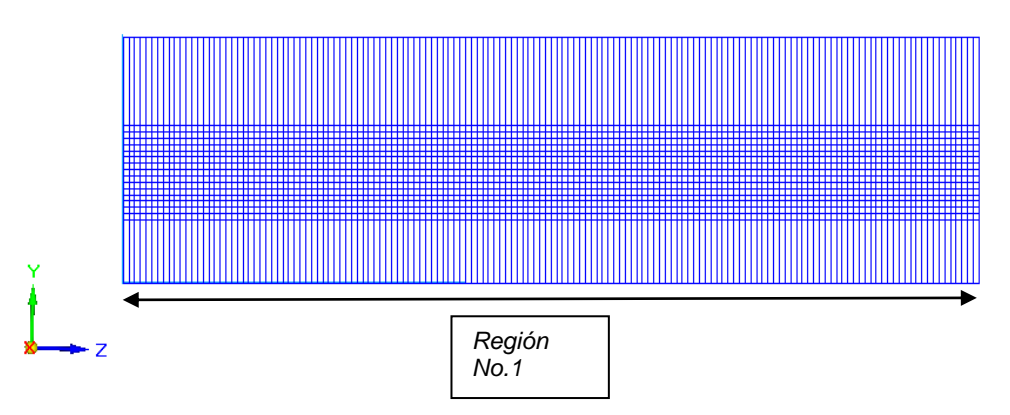

*Figura 4.10 Representación esquemática de la discretización para el plano YZ.*

La distancia total de la región en la dirección Z de 37.766 [m].

El mallado en el plano XY se muestra en la figura 4.11. El eje Y, se divide en 3 regiones. La primera región consta de 1 celda, la segunda de 14 y la tercera de 1, para un total de 16. La figura 3.11 muestra la localización de estas regiones

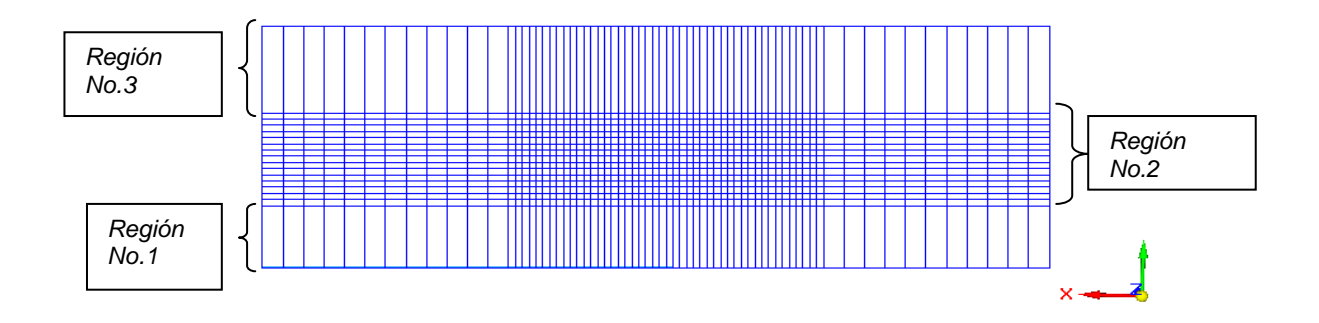

*Figura 4.11 Representación esquemática de la discretización para el plano XY.*

En la dirección Y se tiene una distancia total para la simulación de 3 [m]. La mayor densidad de celdas, se encuentran en la región número 2.

### *4.4 RESULTADOS DE LA SIMULACIÓN*

A continuación se presentan y se discuten los resultados cualitativos de la simulación numérica para ambos métodos, las siguientes figuras muestran el comportamiento de la presión, velocidad y de la energía cinética turbulenta, además, debajo de cada imagen muestra el valor que tienen el contorno de estas variables.

### *4.4.1 CAMPOS DE VELOCIDAD*

En las figuras 4.12 y 4.13 se presentan los campos de velocidades obtenidas en ambas simulaciones. En las zonas cercanas a la disminución del área, se encuentra las velocidades máximas.

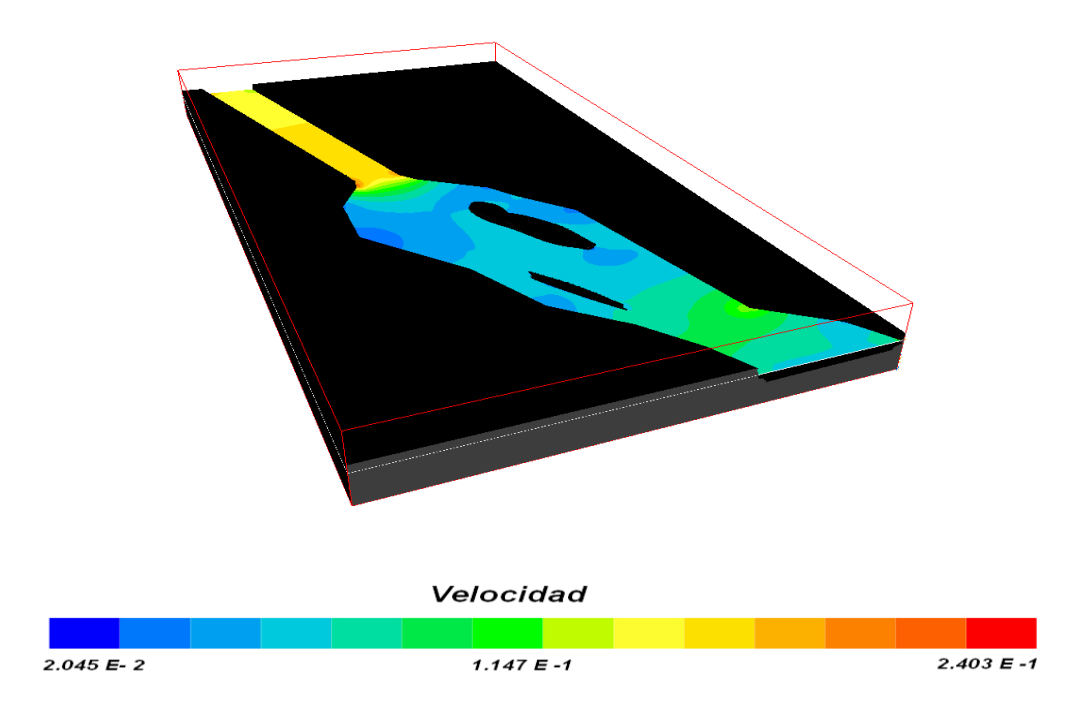

*Figura 4.12 Campos de velocidad método Cut-Cell.*

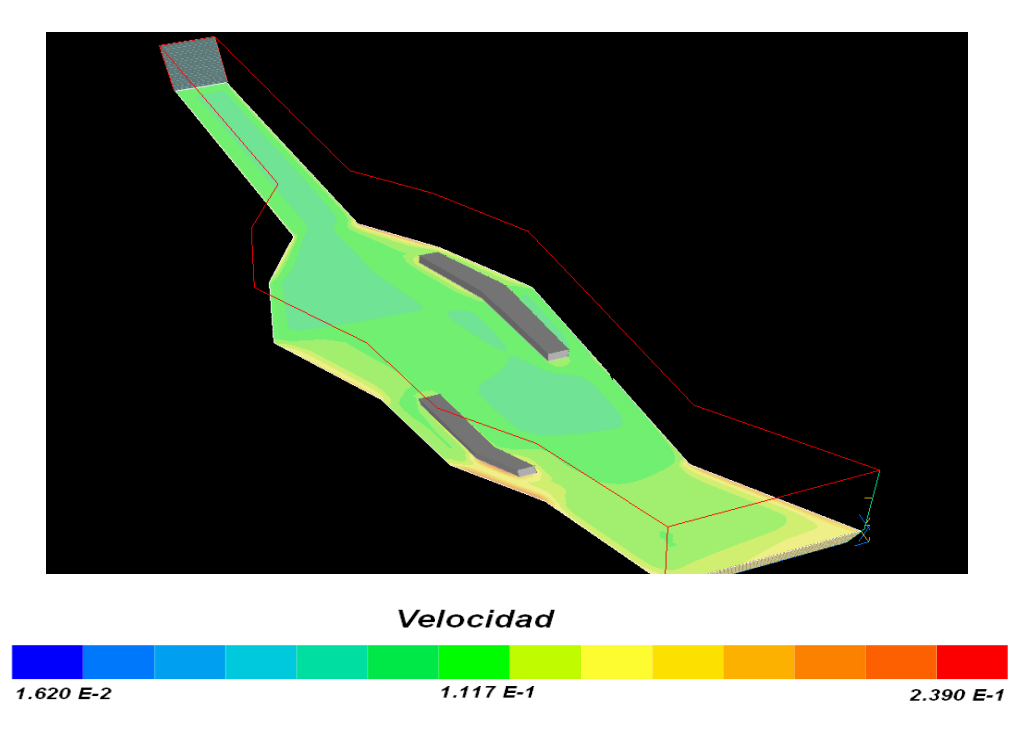

*Figura 4.13 Campos de velocidad Body fitted Coordinates*

Las figuras 4.14 y 4.15 muestran las zonas donde se encuentran los valores máximos de velocidad obtenidos para ambas simulaciones. Para el método Cut-Cell, esta zona es más grande, la razón de que el método de Body fitted coordinates no se aprecie de igual manera se debe a que la escala incluye la velocidad del aire.

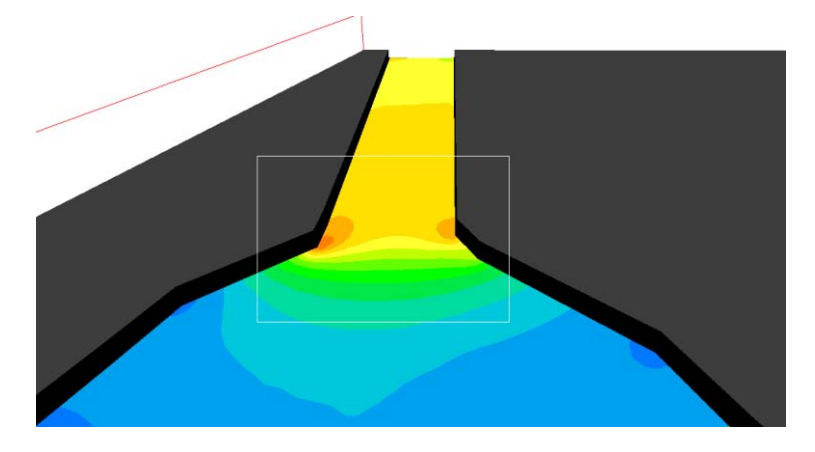

*Figura 4.14 Zonas de máxima velocidad Cut-Cell. La velocidad que se alcanza en esta zona es de 0.2403 [m/s]*

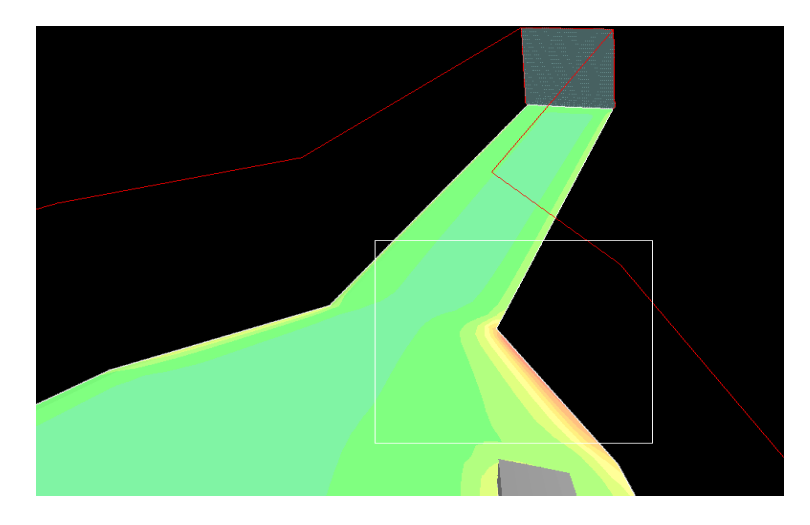

*Figura 4.15 Zonas máxima velocidad método Body fitted coordinates .La velocidad que se alcanza en esta zona es de 0.239 [m/s]*

En estas figuras se observa que al pasar esta zona disminuye la velocidad. En el método Cut-Cell, es más claro visualizar esta zona de menor velocidad; De igual manera, se puede observar en el método Body fitted coordinates, sin embargo, la información proporcionada por la simulación numérica es escasa, con respecto a la que nos ofrece el método Cut Cell, ya que este muestra ser mas sensible a los cambios existentes a lo largo de la batimetría.

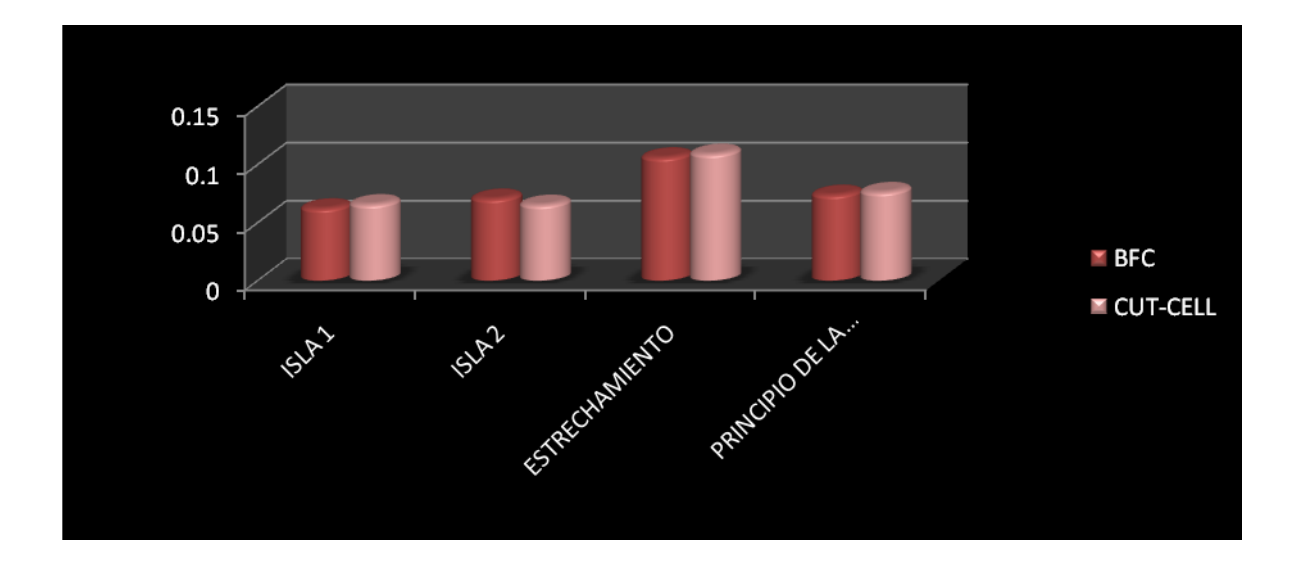

*Grafica 4.1 Valores obtenidos en las simulaciones numéricas en determinados puntos de la batimetría*

La grafica 4.1 muestra una comparación entre las velocidades obtenidas para ambos métodos en cuatro puntos estratégicos, estos son la zona cercana a la isla 1, la isla 2, la sección donde la sección transversal disminuye y el inicio de la simulación. Los porcentajes de variación entre ambos métodos se muestran en la siguiente tabla:

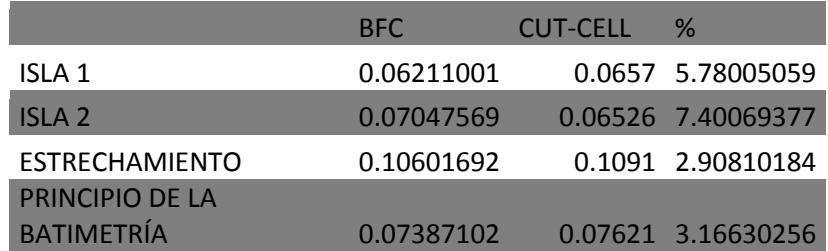

Como se observa los porcentajes de variación en los puntos estratégicos son menores al 10 %.

### *4.4.2 CAMPOS DE PRESIÓN*

Las figuras 4.16 y 4.17 muestran las caídas de presión para ambos métodos, como se puede observar, esta zona es donde se estrecha el canal y el flujo se acelera. Es claro que el método Cut cell es mas sensible pues esta zona es mas amplia, además percibe variaciones mas pequeñas.

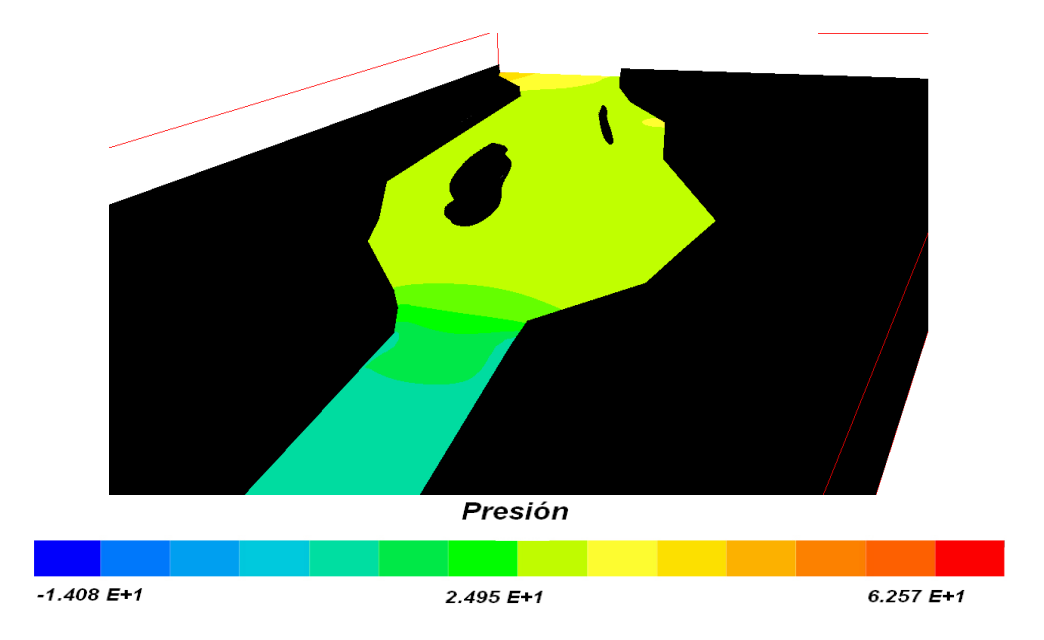

*Figura 4.16 Zonas donde se aprecian las caidas de presión para el método Cut Cell*

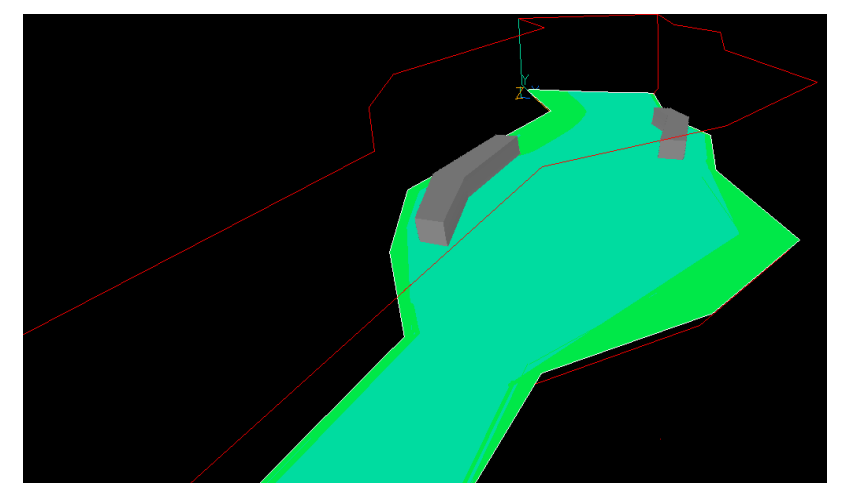

*Figura 4.17 Zonas donde se aprecian las caídas de presión para el método Body Fitted Coordinates.*

### *4.4.3 ENERGÍA CINÉTICA TURBULENTA*

Como era de esperarse, la variación máxima de energía cinética turbulenta se presentaría en la zona donde el flujo se aceleraría, esto provocado por la variación en el área y el choque del flujo. La figura 4.18 muestra que efectivamente, en la simulación numérica realizada con el Cut-Cell method , la zona donde el flujo presenta una mayor aceleración es la misma zona donde el flujo presenta una mayor turbulencia.

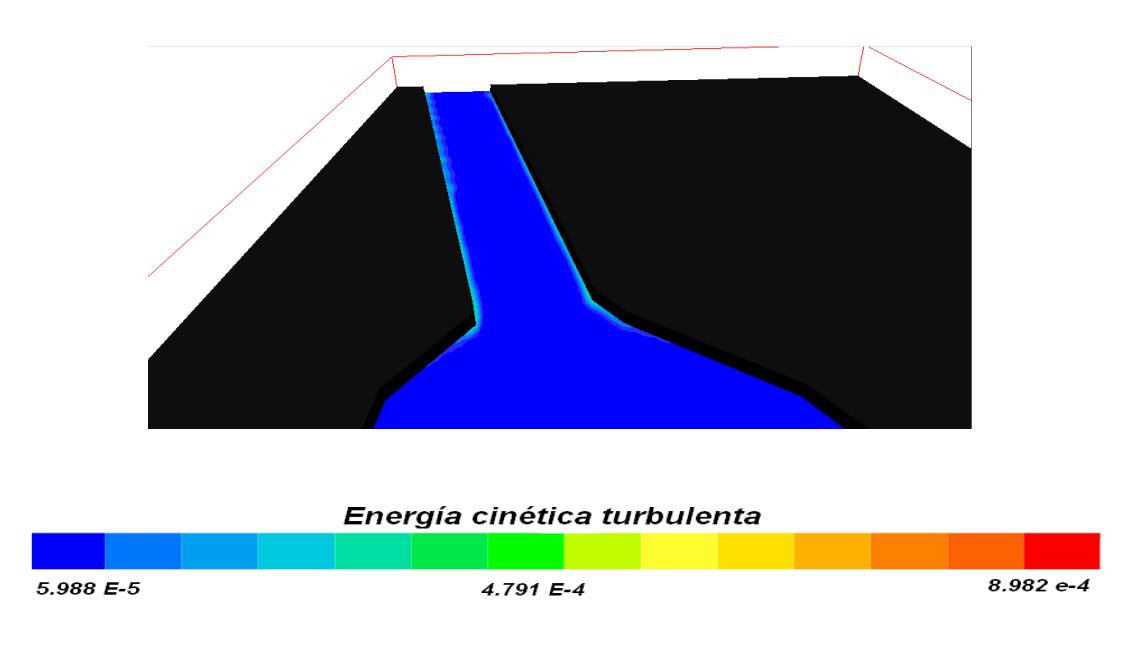

*Figura 4.18 Zonas donde se aprecia la energía cinética turbulenta Cut-Cell Method.*

En el método Body Fitted coordinates, aunque existe energía cinética turbulenta no se aprecia debido a la escala, pues este método incluye las escalas del aire.

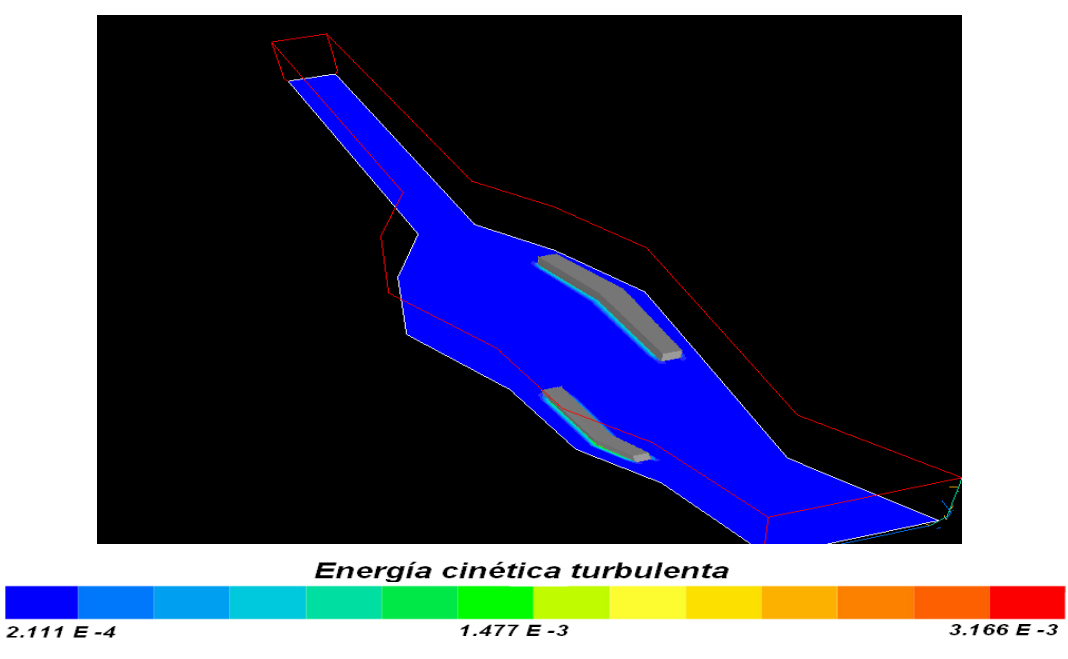

*Figura 4.19 Zonas donde se aprecia la energía cinética turbulenta Body Fitted Coordinates.*

## *CONCLUSIONES Y TRABAJOS FUTUROS*

### *5.1 INTRODUCCIÓN*

En este trabajo de tesis, se ha simulado el flujo de agua en el Río Carrizal, mediante los diferentes métodos de representación de la batimetría. Las simulaciones numéricas permiten obtener información cualitativa y cuantitativa del flujo en un río, con el fin de encontrar un método adecuado de representación.

El método utilizado en las simulaciones se basa en la resolución de las ecuaciones promediadas con el método de volúmenes finitos. Las ecuaciones que se resuelven son: continuidad y conservación de la cantidad de movimiento en términos de valores medios. El término de convección turbulenta resultante del promedio de la ecuación de transporte, se modela mediante modelo de turbulencia del tipo k - ε. Los resultados obtenidos en ambas simulaciones son comparados y se observa las ventajas proporcionadas por los diferentes métodos.

Las alternativas a la generación de la batimería , son las mallas BFC (Body Fitted Coordinates) o celdas cortadas (Cut-Cell Method).

Las Mallas BFC se ajustan al contorno del cuerpo, se caracterizan por la deformación del volumen de control hasta obtener la geometría deseada, sin embargo, la representación de la batimetría de una rio se puede volver complicada. Adicional a lo anteriormente expuesto, la convergencia del método puede dificultarse por la adición de términos fuente debidos a la deformación de la celda o volumen.

En las Celdas cortadas, la malla computacional es cortada del entorno para conformar la geometría de interés. La ventaja que se tiene al usar esta técnica,

es que resulta una malla cartesiana con lo cual no se deforma la celda y se puede encontrar la convergencia más fácil.

### *5.2 FLUJO DEL RÍO*

Las magnitudes de la velocidad se incrementan por la disminución en el área de la sección transversal. Se observa que justo esta zona es, para ambos métodos, donde se presenta la velocidad máxima. Esta velocidad máxima tiene una variación de 2.9 % entre ambos métodos; Sin embargo, el método Cut-Cell muestra más ampliamente lo ocurrido en la zona, que el método Body fitted coordinates.

La energía cinética turbulenta es, al igual que la velocidad, representada mejor en el método Cut-Cell, ya que esta aparece precisamente en la zona donde se esperaba, es decir la zona donde se reduce la sección transversal y el fluido se acelera. En el método Body Fitted coordinates, aunque existe energia cinetica turbulenta no se aprecia debido a la escala, pues este metodo incluye las escalas del aire.

Se puede concluir que el método adecuado para la representación de la batimetría de un río, en el código numérico PHOENICS, es el método Cut-Cell, ya que ha demostrado ofrecer más y mejores resultados, que el método Body Fitted Coordinates. El dificultad para ofrecer resultados por el método BFC, se puede atribuir a que debido a la complejidad de la geometría, las celdas se deforman de tal manera que la convergencia es más difícil de alcanzar.

#### *5.3 TRABAJOS FUTUROS*

En este trabajo solo se ha considerado experimentar con la batimetría del rio; sin embargo, el verdadero sentido de este trabajo es seleccionar uno de los métodos de representación de batimetría, para realizar simulaciones con

### CAPÍTULO 5 2008

estructuras de control de flujo, así como simulaciones numéricas con secciones más grandes del rio. Por lo que, el siguiente trabajo sería simular estas estructuras de geometría compleja, pero este trabajo ya se está haciendo en el Instituto de Ingeniería.

### *MODELOS DE TURBULENCIA*

### *Introducción*

En este apéndice se introducen, de forma concisa, algunos de los modelos que se pueden utilizar para representar el efecto de la turbulencia en el flujo del río simulado en esta tesis. Los modelos se clasifican en dos categorías:

- Modelos de tipo "difusividad turbulenta", esencialmente variantes del método conocido como  $k - \varepsilon$ .
- Cierres de segundo orden, en la forma de modelos de transporte de los esfuerzos de Reynolds.

Reynolds, seguida por los cierres de segundo orden que constituyen el transporte de esfuerzos Reynolds utilizado en este trabajo. A continuación se presenta el modelo de turbulencia  $k-\varepsilon$  estándar, que es el modelo utilizado en esta tesis.

### *A-1 Cierres de Segundo Orden*

La ecuación de transporte exacta para los esfuerzos de Reynolds [18]:

$$
\langle u_i^{\prime\prime} u_j^{\prime\prime}\rangle_{\text{eS}}
$$

$$
\frac{\partial}{\partial t} \oint u_i u_i' \cdot u_j' \rightarrow \frac{\partial}{\partial x_k} \oint u_k u_i u_j' \cdot u_j' \equiv -\left( \overline{u_i} \cdot \frac{\partial \overline{p}}{\partial x_j} \overline{u_j} \cdot \frac{\partial \overline{p}}{\partial x_i} \right)
$$

$$
-\left(\underbrace{u_i' \frac{\partial p'}{\partial x_j} + u_j' \frac{\partial p'}{\partial x_i}}_{(b)}\right) - \underbrace{\frac{\partial}{\partial x_k} \bigotimes u_i'' u_j'' u_k'''}_{(c)}
$$

### APÉNDICE A 2008

$$
-\underbrace{\overline{\rho}\left(u_{i}^{'}u_{k}^{'}\frac{\partial \overline{u}_{j}}{\partial x_{k}}+u_{j}^{'}u_{k}^{'}\frac{\partial \overline{u}_{i}}{\partial x_{k}}\right)}_{(d)}
$$

$$
-\left(\overline{\tau_{ik}\frac{\partial u_{j}}{\partial x_{k}}+\tau_{ik}\frac{\partial u_{i}}{\partial x_{k}}}\right)
$$

(A.1)

Los términos del lado derecho de la ecuación (A.1) representan: El efecto del gradiente de presión media (a) , la correlación entre gradientes de presión fluctuante y fluctuaciones de velocidad (b), el transporte turbulento de los esfuerzos de Reynolds (c), la producción de los esfuerzos de Reynolds por velocidad de deformación media(d), y la disipación viscosa (e). De los términos anteríores, en (a), (b), (c), y (e) están presentes correlaciones desconocidas, y por tanto requieren modelización.

Si se hace uso de la definición (2.5) del capítulo 2, el término que expresa el efecto del gradiente de presión media (a), se puede escribir como:

$$
-\left(\pi_i \frac{\partial \overline{p}}{\partial x_j} \pi_j \frac{\partial \overline{p}}{\partial x_i}\right) = \frac{\overline{\rho' u_j}}{\overline{\rho}} \frac{\partial \overline{p}}{\partial x_i} + \frac{\overline{\rho' u_i}}{\overline{\rho}} \frac{\partial \overline{p}}{\partial x_j}
$$
(A.2)

La correlación *\_\_\_\_\_\_*<br> $\widetilde{\rho^{'u_j}}'$  se puede modelar de una ecuación de conservación truncada como ([18]):

$$
\overline{\rho'u_j} = -\frac{1}{4.3} \frac{\tilde{k}}{\varepsilon} u_i u_j' \frac{\partial \overline{p}}{\partial x_j}
$$
 (A.3)

donde  $k = 1/2 u_i^{''} u_i^{''}$  es la energía cinética turbulenta y  $\tilde{\varepsilon}$  es su tasa de disipación. La contribución de este término es muy pequeña y frecuentemente se desprecia ([19] y [20]).

Con fines de modelización, la correlación entre gradientes de presión fluctuante y fluctuaciones de velocidad, (b), frecuentemente se divide en una parte redistributiva y una parte isótropa [21]:

$$
\left(\overline{u_i' \frac{\partial p'}{\partial x_j} + u_j' \frac{\partial p'}{\partial x_i}}\right) = -\left(\overline{u_i' \frac{\partial p'}{\partial x_j} + u_j' \frac{\partial p'}{\partial x_i} - \frac{2}{3} \delta_{ij} u_k' \frac{\partial p'}{\partial x_k}}\right) - \frac{2}{3} \delta_{ij} \overline{u_k' \frac{\partial p'}{\partial x_k}}
$$
\n(A.4)

La parte isótropa se divide en dos términos, uno de transporte por presión y otro de dilatación por presión:

$$
-\frac{2}{3}\delta_{ij}u_k\overbrace{\frac{\partial p'}{\partial x_k}}^{'}=-\frac{2}{3}\delta_{ij}\frac{\overline{\partial p'u_k\overline{u''}}}{\overline{\partial x_k}}+\frac{2}{3}\delta_{ij}\overline{p'\frac{\partial u_k\overline{u''}}{\partial x_k}}^{'}\tag{A.5}
$$

En flujos de baja velocidad Ma<<1, el término (II) de la ecuación (A.5) generalmente se desprecia [22]. El término (I) se suma al término de transporte turbulento de los esfuerzos de Reynolds © para formar el término:

$$
\frac{\partial}{\partial x_k} \mathbf{C}_{ijk} = \frac{\partial}{\partial x_k} \left( \overrightarrow{p} u_i \overrightarrow{u}_i \overrightarrow{u}_k \overrightarrow{v} + \frac{2}{3} \overrightarrow{\partial}_{ij} \overrightarrow{p} \overrightarrow{u_k} \right)
$$
(A.6)

El término *Cijk* se modela mediante un cierre de tipo gradiente [23]:

$$
C_{ijk} = -C_s \frac{\widetilde{k}}{\widetilde{\epsilon}} u_k \widetilde{u_i} \frac{\partial u_i \widetilde{u_j}}{\partial x_l}
$$
 (A.7)

El término © es la correlación de la disipación viscosa:

$$
\overline{\tau_{ik}\frac{\partial u_{i}^{'}\tau}{\partial x_{k}}}+\tau_{ik}\overline{\frac{\partial u_{i}^{'}\tau}{\partial x_{k}}}=\overline{\rho}\,\varepsilon_{ij}
$$
\n(A.8)

Si se supone isotropía local, el término  $\varepsilon_{ij}$  se puede escribir en función de la disipación de energía cinética turbulenta  $\varepsilon$  como [22]:

$$
\varepsilon_{ij} = \frac{2}{3} \varepsilon \, \delta_{ij} \tag{A.9}
$$

La tasa de disipación de la energía cinética turbulenta,  $\tilde{\varepsilon}$ , se calcula de la siguiente ecuación de transporte, deducida por procedimientos similares a los utilizados en el caso de densidad constante [22]:

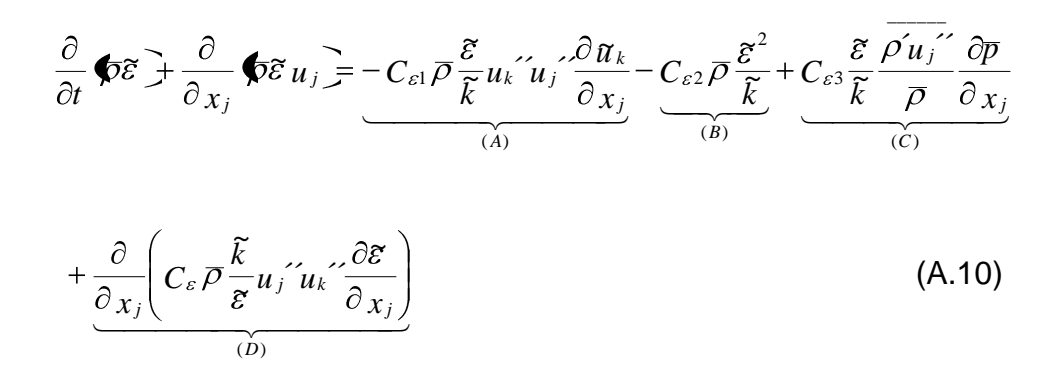

donde, de acuerdo con lo expuesto anteriormente, el término © se desprecia.

La parte redistributiva de la correlación entre gradientes de presión fluctuante y fluctuaciones de velocidad, expresión (A.4), usualmente se divide en dos partes: una que incluye cantidades turbulentas, y otra que incluye la tasa de deformación media.

Modelos para este término se han propuesto por ejemplo por Launder et al [7] (modelo ML), Gibson y Younis [24] (modelo MG) y Musonge [25] (modelo MJ). Denotando al término redistributivo como<sup>11<sub>ij</sub></sup>, los modelos se escriben como:

$$
\Pi_{ij} = -C_1 \overline{\rho} \overline{\varepsilon} \left( \frac{u_i^{\prime \prime} u_j^{\prime \prime}}{\overline{\varepsilon}} - \frac{2}{3} \delta_{ij} \right) + C_2 \delta_{ij} \overline{\rho} u_i^{\prime \prime} u_m^{\prime \prime} \frac{\partial \overline{u}_l}{\partial x_m} - C_3 \overline{\rho} P_{ij} + C_4 \overline{\rho} \overline{\varepsilon} \left( \frac{\partial \overline{u}_i}{\partial x_j} + \frac{\partial \overline{u}_j}{\partial x_i} \right) \n- \frac{2}{3} C_4 \overline{\rho} \overline{\varepsilon} \frac{\partial \overline{u}_k}{\partial x_k} \delta_{ij} - \left( \frac{2}{3} C_2 + C_3 \right) \overline{\rho} u_i^{\prime \prime} u_j^{\prime \prime} \frac{\partial \overline{u}_l}{\partial x_i} + \overline{\rho} u_i^{\prime \prime} u_i^{\prime \prime} \frac{\partial \overline{u}_l}{\partial x_j} \right)
$$
\n(A.11)

donde  $P_{ij} = -\oint_i \hat{u}_i \hat{v}_i \hat{\partial} \pi_j / \partial x_k + u_j \hat{v}_i \hat{u}_k \hat{v} \partial \pi_i / \partial x_k$ 

Las constantes de las ecuaciones (A.7), (A,10), y (A.11) se presentan en la tabla 1.

Sustituyendo las ecuaciones (A.6), (A.9) y (A.11) en la ecuación de los esfuerzos de Reynolds (A.1) se tiene:

$$
\frac{\partial}{\partial t} \oint u_i u_j' \rightarrow \frac{\partial}{\partial x_k} \oint \tilde{u}_k u_i u_j' = \frac{\partial}{\partial x_k} \oint u_i u_k' \rightarrow \frac{\partial \tilde{u}_j}{\partial x_k} + u_j u_k' \frac{\partial \tilde{u}_i}{\partial x_k}
$$

$$
- \frac{2}{3} \rho \mathcal{E} \delta_{ij} + \Pi_{ij}
$$

(A.12)

| Modelo              | МG   | ML       | MJ.     |
|---------------------|------|----------|---------|
| $C_{\varepsilon 1}$ | 1.4  | 1.44     | 1.40    |
| $C_{e2}$            | 1.8  | 1.90     | 1.90    |
| Ces                 | 0.15 | 0.15     | 0.18    |
| Ce4                 | 0.22 | 0.21     | 0.22    |
| C1                  | з    | 1.50     | 3.00    |
| C2                  | 0.3  | $-0.582$ | $-0.44$ |
| Cз                  |      | 0.764    | 0.46    |
| C4                  |      | $-0.182$ | $-0.23$ |
|                     |      |          |         |

Tabla 1: Constantes de las ecuaciones (A.7), (A.10) y (A.11).

### *A-2 Modelos de Viscosidad Turbulenta*

Un método alternativo para determinar los esfuerzos de Reynolds  $u_i\tilde{u}_j\tilde{\tilde{u}}_j$  son los modelos basados en el concepto de viscosidad turbulenta, que suponen que, de la misma manera que en flujo laminar los esfuerzos viscosos son proporcionales al gradiente de la velocidad, en un flujo turbulento los esfuerzos causados por las fluctuaciones turbulentas son proporcionales al gradiente de la velocidad media. Esta relación entre los esfuerzos de Reynolds y las variables medias es:

$$
\overline{\rho} u_i^{\'\prime} u_j^{\'\prime} = -\overline{\rho} v_r \left( \frac{\partial \overline{u}_i}{\partial x_j} + \frac{\partial \overline{u}_j}{\partial x_i} \right) + \frac{2}{3} \left( \overline{\rho} \widetilde{k} + \overline{\rho} v_r \frac{\partial \overline{u}_k}{\partial x_k} \right) \delta_{ij}
$$
 (A.13)

donde  $v_T$   $\blacksquare \mu_T / \overline{P}$  es la viscosidad turbulenta. A diferencia de la viscosidad molecular  $\mathbf{\hat{V}} = \mu/\rho$ <sub>,</sub>  $v_T$  no es una propiedad del fluido, sino una característica del estado del flujo, y puede variar significativamente de un punto a otro dentro del mismo flujo.

Para el flujo turbulento de escalar, el concepto de viscosidad turbulenta (o, propiamente, de difusividad turbulenta se expresa como:

$$
\rho u_i^{\prime\prime} u_\alpha^{\prime\prime} = -\overline{\rho} \frac{v_T}{S_{C_T}} \frac{\partial \widetilde{\phi}_\alpha}{\partial x_i}
$$
(A.14)

donde *ScT* es el número de Schmidt/Prandtl turbulento.

La viscosidad turbulenta <sup>*vT*</sup> puede calcularse de diferentes formas, dando lugar a una variedad de modelos con un número de variable de ecuaciones diferenciales. Los más populares de estos modelos son, probablemente, los de

la familia del modelo $k - \varepsilon$ . Las variantes utilizadas en este trabajo se presentan a continuación.

#### *A-3 Modelo K-ε*

En este modelo, se define como:

$$
v_T = C_\mu \frac{\tilde{k}^2}{\tilde{\varepsilon}}
$$
 (A.15)

Donde  ${}^{C_\mu}$  es una constante determinada experimentalmente. Los valores de  $\tilde{k}$ y  $\widetilde{\varepsilon}$  se calculan a través de la ecuaciones de transporte.

La ecuación para la energía cinética turbulenta,  $\phantom{-}^{\widetilde{\mathcal{K}}}$ se obtiene de la ecuación (A.1), haciendo i = j, aplicando la hipótesis de isotropía local, y dividiendo entre dos:

$$
\frac{\partial}{\partial t} \oint \widetilde{k} \div \frac{\partial}{\partial x_j} \oint \widetilde{u}_j \widetilde{k} \div \overline{\rho u_i} u_j' \frac{\partial \widetilde{u}_j}{\partial x_j} = -\frac{\partial}{\partial x_j} \underbrace{\left(\frac{1}{2} \overline{\rho u_j} u_i' u_i' \right)}_{(a)} - \overline{\rho} \widetilde{\varepsilon}
$$
(A.16)

Los esfuerzos de Reynolds  $u_i\H_{ij}^{\prime\prime}$  se expresan de acuerdo con la ecuación (A.13).

El término (a) se aproxima como:

$$
-\left(\frac{1}{2}\overline{\rho u_j^{\prime\prime}u_i^{\prime\prime}u_i^{\prime\prime}}\right) \approx \frac{\mu_r}{\sigma_k}\frac{\partial \widetilde{k}}{\partial x_j}
$$
\n(A.17)

Sustituyendo las expresiones (A.13) y (A.17) en la ecuación (A.18), se obtiene:

$$
\frac{\partial}{\partial t} \oint \widetilde{k} \div \frac{\partial}{\partial x_j} \oint \widetilde{u}_j \widetilde{k} \div \overline{\rho} \oint \widetilde{e}_k - \varepsilon \div \frac{\partial}{\partial x_j} \left( \overline{\rho} \frac{v_T}{\sigma_k} \frac{\partial \widetilde{k}}{\partial x_j} \right) \tag{A.18}
$$

donde:

$$
P_k = v_T \left( \frac{\partial \tilde{u}_i}{\partial x_j} + \frac{\partial \tilde{u}_j}{\partial x_i} \right) \frac{\partial \tilde{u}_i}{\partial x_j} + \frac{2}{3} \left( \tilde{k} + v_T \frac{\partial \tilde{u}_i}{\partial x_i} \right) \frac{\partial \tilde{u}_i}{\partial x_i}
$$
(A.19)

Aplicando hipótesis similares a las utilizadas para la ecuación de  $\,\tilde{k}\,$ (A.18), la ecuación para la disipación de la energía cinética turbulenta,  $\tilde{\varepsilon}$ , se obtiene a partir de la ecuación (A.10):

$$
\frac{\partial}{\partial t} \boldsymbol{\Phi} \boldsymbol{\varepsilon} + \frac{\partial}{\partial x_j} \boldsymbol{\Phi} \tilde{\boldsymbol{u}}_j \boldsymbol{\varepsilon} = \overline{\rho} \frac{\boldsymbol{\varepsilon}}{\tilde{k}} \boldsymbol{\varepsilon}_{\varepsilon 1} P_k - C_{\varepsilon 2} \boldsymbol{\varepsilon} + \frac{\partial}{\partial x_j} \left( \overline{\rho} \frac{v_T}{\sigma_k} \frac{\partial \boldsymbol{\varepsilon}}{\partial x_j} \right)
$$
(A.20)

### APÉNDICE A 2008

*.*

Las constantes de las ecuaciones (A.l8) y (A.20) se muestran en la tabla 2.

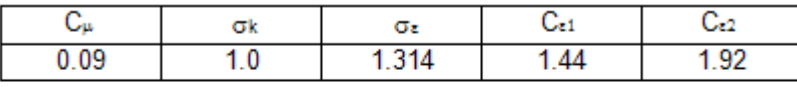

Tabla 2: Constantes del modelo  $k-\varepsilon$  estándar.

El modelo  $k-\varepsilon$  tal y como ha sido presentado se comporta satisfactoriamente en flujos sencillos, normalmente flujos parabólicos para los que el modelo fue desarrollado en los años 70's. En flujos más complejos, incluyendo aquellos con rotación o con curvatura apreciable en las líneas de corriente (como los investigados en esta tesis), las hipótesis de isotropía en las que se basa el modelo no son aplicables, y las predicciones proporcionadas por el modelo son, en general, menos satisfactorias. La popularidad de este tipo de modelos, en la que sin duda juega un papel importante su sencillez y economía, ha dado lugar a una serie de modificaciones, o variantes, que intentan paliar estas deficiencias sin tener que abandonar la hipótesis de viscosidad turbulenta a favor de cierres de segundo orden.

## *ESQUEMAS DE DISCRETIZACIÓN*

### *Introducción*

En este apéndice se presentan los esquemas lineales que se usan en la discretización de término convectivo de la ecuación general (2.1) introducida en el capítulo 2.

En la formulación de la ecuación discretizada (2.2), se requiere conocer la densidad  $\left\vert \begin{array}{l}\rho\end{array}\right\rangle$  y la variable escalar, $\overset{\phi}{\varphi}$ , en la cara de la celda. Estas variables se calculan en el nodo de la celda, por lo que es necesario interpolar entre celdas para conocer su valor en la cara. Este cálculo de  $\stackrel{\phi}{\quad}$  y  $^{\rho}$  en la cara de la celda da lugar a los llamados esquemas de dicretización. La determinación de los valores de estas variables en la cara es importante para la precisión y convergencia de la solución numérica.

A continuación, se presentan los esquemas de discretización lineales que se usan en esta tesis. Estos esquemas se describirán en base al sistema de celdas que se ilustra en la figura 1. Como ejemplo, se obtendrá el valor de  $\;\;\phi$ en la cara <sup>e</sup> de la celda P. La velocidad en la cara e se considerará, sin pérdida de generalidad, positiva <sup>(</sup>ue>0).

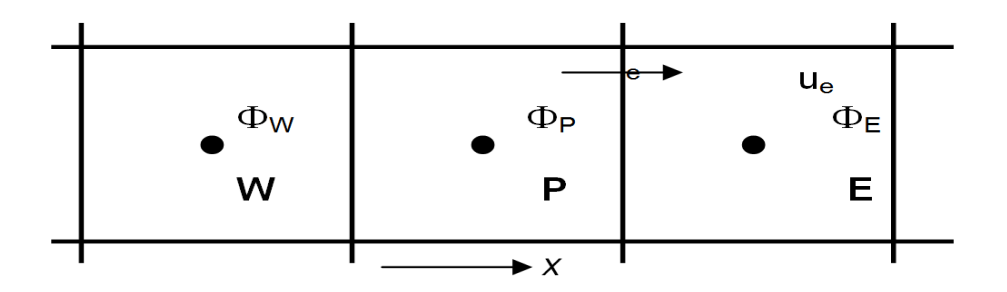

*Figura 1. Diagrama esquemático de celdas.*

### *B-1 Esquemas Lineales*

### *B.1.1 Diferencias desplazadas de primer orden*

Con este esquema e supone que el valor de la variable  $\phi$  en la cara e es igual al nodo adyacente aguas arriba, es decir, para  $|u_e\rangle^0$  [29]:

$$
\phi_e = \phi_P \tag{B.1}
$$

Esta alternativa es de implementación sencilla, acotada y altamente estable casi bajo cualquier situación pero tiene los inconvenientes de su precisión, que es de primer orden y de presentar problemas de difusión numérica. Esta falsa difusión es mayor si en el flujo no hay una alineación en la dirección de la dirección del flujo y las líneas de malla, como por ejemplo en flujos de recirculación.

#### *B.1.2 Diferencias Centradas*

Este esquema supone la variación lineal de  $\phi$  entre los nodos P y E; por tanto, el valor de la cara e es:

$$
\phi_e = \frac{\phi_E + \phi_P}{2} \tag{B.2}
$$

Este esquema tiene una precisión de segundo orden pero tiene el inconveniente de no estar acotado, por lo que puede presentar inestabilidades numéricas. El límite de estabilidad de este esquema viene dado en función del

número de Peclet (ecuación 3.3 del capítulo 3), que es un parámetro comparativo entre los procesos convectivo y difusivo.

Para situaciones en que los procesos convectivos dominan sobre los difusivos (*Pe* 2) , por ejemplos flujos con número de Reynolds altos, el esquema presenta oscilaciones numéricas.

### *B.1.3 Híbrido*

Este esquema fue introducido por Spalding [30] y consiste en combinar los esquemas de diferencias desplazadas y centradas para calcular el valor de la propiedad  $^\phi$  en la cara del volumen de control. La selección del esquema se hace en función del número de Peclet de la celda:

 $\bullet$  Si  $Pe \leq 2$ , se usan diferencias centradas:

$$
\phi_e = \frac{\phi_E + \phi_P}{2} \tag{B.3}
$$

 $\bullet$  Si  $Pe > 2$ , se usan diferencias desplazadas:

$$
\phi_e = \phi_P, \quad Pe > 2 \tag{B.4}
$$

Para flujos con bajo número de Reynolds/Peclet el esquema utilizando es el de diferencias centradas, y por tanto resulta de orden 2; sin embargo, el esquema presenta problemas asociados al esquema de diferencias desplazadas cuando el flujo esta denominado por los procesos de convección  $Pe > 2$ .
# APÉNDICE B 2008

Los esquemas lineales de alto orden presentan una buena precisión, pero no están acotados, por lo que pueden presentar oscilaciones numéricas. Su uso no es recomendado en el cálculo de cantidades que no aceptan valores negativos, o en general de cantidades acotadas (tales como concentraciones), pues la oscilaciones introducidas por el modela pueden sacar al escalar de su dominio de definición.

### *C-1 Archivo de datos de entrada Q1*

El archivo Q1 contiene los datos de las condiciones de frontera para la simulación numérica.

A continuación, se presenta el archivo Q1, escrito en el lenguaje de entrada del programa Phoenics, PIL (Phoenics Input Language).

### *C-2 Q1 BFC (body fitted coordinates)*

TALK=T;RUN( 1, 1) \*\*\*\*\*\*\*\*\*\*\*\*\*\*\*\*\*\*\*\*\*\*\*\*\*\*\*\*\*\*\*\*\*\*\*\*\*\*\*\*\*\*\*\*\*\*\*\*\*\*\*\*\*\*\*\*\*\*\*\* Q1 created by VDI menu, Version 3.5, Date 05/06/03 CPVNAM=VDI;SPPNAM=Core \*\*\*\*\*\*\*\*\*\*\*\*\*\*\*\*\*\*\*\*\*\*\*\*\*\*\*\*\*\*\*\*\*\*\*\*\*\*\*\*\*\*\*\*\*\*\*\*\*\*\*\*\*\*\*\*\*\*\*\*  $1:LIBREF = 0$ \*\*\*\*\*\*\*\*\*\*\*\*\*\*\*\*\*\*\*\*\*\*\*\*\*\*\*\*\*\*\*\*\*\*\*\*\*\*\*\*\*\*\*\*\*\*\*\*\*\*\*\*\*\*\*\*\*\*\*\* Group 1. Run Title TEXT(primer caso ) \*\*\*\*\*\*\*\*\*\*\*\*\*\*\*\*\*\*\*\*\*\*\*\*\*\*\*\*\*\*\*\*\*\*\*\*\*\*\*\*\*\*\*\*\*\*\*\*\*\*\*\*\*\*\*\*\*\*\*\* Group 2. Transience STEADY=F \* Set overall time and no. of steps  $TLAST = GRND$  $LSTEP = 9000$ \*\*\*\*\*\*\*\*\*\*\*\*\*\*\*\*\*\*\*\*\*\*\*\*\*\*\*\*\*\*\*\*\*\*\*\*\*\*\*\*\*\*\*\*\*\*\*\*\*\*\*\*\*\*\*\*\*\*\*\* Groups 3, 4, 5 Grid Information \* Overall number of cells, RSET(M,NX,NY,NZ,tolerance) RSET(M,50,40,100) \* Set overall domain extent: xulast yvlast zwlast name \* Set overall domain extent: xulast yvlast zwlast name XSI= 6.00000E+00; YSI= 8.330000E+00; ZSI= 3.7766000E+01 RSET(D,CHAM ) \* Set objects: x0 y0 z0 dx dy dz name XPO= 0.000000E+00; YPO= 0.000000E+00; ZPO= 0.000000E+00 XSI= 1.100000E+03; YSI= 4.250000E+01; ZSI= 2.266000E+03 RSET(B,WATER ) XPO= 0.000000E+00; YPO= 0.000000E+00; ZPO= 0.000000E+00 XSI= 1.100000E+03; YSI= 4.250000E+01; ZSI= 0.000000E+00 RSET(B,IN ) XPO= 0.000000E+00; YPO= 0.000000E+00; ZPO= 2.266000E+03 XSI= 1.100000E+03; YSI= 1.000000E+02; ZSI= 0.000000E+00 RSET(B,SALIDA1 ) XPO= 0.000000E+00; YPO= 1.000000E+02; ZPO= 0.000000E+00 XSI= 1.100000E+03; YSI= 0.000000E+00; ZSI= 2.266000E+03 RSET(B,SUP ) XPO= 0.000000E+00; YPO= 4.250000E+01; ZPO= 0.000000E+00

XSI= 0.000000E+00; YSI= 5.750000E+01; ZSI= 2.266000E+03 RSET(B,EAST ) XPO= 1.100000E+03; YPO= 4.250000E+01; ZPO= 0.000000E+00 XSI= 0.000000E+00; YSI= 5.750000E+01; ZSI= 2.266000E+03 RSET(B,WEST ) XPO= 0.000000E+00; YPO= 4.250000E+01; ZPO= 0.000000E+00 XSI= 1.100000E+03; YSI= 5.750000E+01; ZSI= 0.000000E+00 RSET(B,LOW ) XPO= 1.100000E+02; YPO= 0.000000E+00; ZPO= 6.798000E+02 XSI= 1.100000E+02; YSI= 5.500000E+01; ZSI= 4.078799E+02 RSET(B,ISLA1 ) XPO= 8.579999E+02; YPO= 0.000000E+00; ZPO= 3.399000E+02 XSI= 1.100001E+02; YSI= 5.500000E+01; ZSI= 2.945800E+02 RSET(B,ISLA2 ) \*\*\*\*\*\*\*\*\*\*\*\*\*\*\*\*\*\*\*\*\*\*\*\*\*\*\*\*\*\*\*\*\*\*\*\*\*\*\*\*\*\*\*\*\*\*\*\*\*\*\*\*\*\*\*\*\*\*\*\* Group 6. Body-Fitted coordinates  $BFC=T$ READCO(mbgr1) \* Set points XPO= 0.000000E+00;YPO= 2.000000E+02;ZPO= 0.000000E+00;GSET(P,PA1 ) XPO= 0.000000E+00;YPO= 4.000000E+01;ZPO= 0.000000E+00;GSET(P,PA2 ) XPO= 3.000000E+01;YPO= 1.350000E+01;ZPO= 0.000000E+00;GSET(P,PA3 ) XPO= 3.400000E+02;YPO= 1.350000E+01;ZPO= 0.000000E+00;GSET(P,PA4 ) XPO= 3.630000E+02;YPO= 4.000000E+01;ZPO= 0.000000E+00;GSET(P,PA5 ) XPO= 3.630000E+02;YPO= 2.000000E+02;ZPO= 0.000000E+00;GSET(P,PA6 ) XPO= 2.180000E+02;YPO= 2.000000E+02;ZPO= 2.370000E+02;GSET(P,PB1 ) XPO= 2.180000E+02;YPO= 4.000000E+01;ZPO= 2.370000E+02;GSET(P,PB2 ) XPO= 2.380000E+02;YPO= 1.350000E+01;ZPO= 2.370000E+02;GSET(P,PB3 ) XPO= 4.750000E+02;YPO= 1.350000E+01;ZPO= 2.370000E+02;GSET(P,PB4 ) XPO= 5.030000E+02;YPO= 4.000000E+01;ZPO= 2.370000E+02;GSET(P,PB5 ) XPO= 5.030000E+02;YPO= 2.000000E+02;ZPO= 2.370000E+02;GSET(P,PB6 ) XPO= 2.450000E+02;YPO= 2.000000E+02;ZPO= 3.790000E+02;GSET(P,PC1 ) XPO= 2.450000E+02;YPO= 4.000000E+01;ZPO= 3.790000E+02;GSET(P,PC2 ) XPO= 2.650000E+02;YPO= 1.350000E+01;ZPO= 3.790000E+02;GSET(P,PC3 ) XPO= 6.170000E+02;YPO= 1.350000E+01;ZPO= 3.790000E+02;GSET(P,PC4 ) XPO= 6.450000E+02;YPO= 4.000000E+01;ZPO= 3.790000E+02;GSET(P,PC5 ) XPO= 6.450000E+02;YPO= 2.000000E+02;ZPO= 3.790000E+02;GSET(P,PC6 ) XPO= 2.870000E+02;YPO= 2.000000E+02;ZPO= 6.020000E+02;GSET(P,PD1 ) XPO= 2.870000E+02;YPO= 4.000000E+01;ZPO= 6.020000E+02;GSET(P,PD2 ) XPO= 3.070000E+02;YPO= 1.350000E+01;ZPO= 6.020000E+02;GSET(P,PD3 ) XPO= 7.130000E+02;YPO= 1.350000E+01;ZPO= 6.020000E+02;GSET(P,PD4 ) XPO= 7.350000E+02;YPO= 4.000000E+01;ZPO= 6.020000E+02;GSET(P,PD5 ) XPO= 7.350000E+02;YPO= 2.000000E+02;ZPO= 6.020000E+02;GSET(P,PD6 ) XPO= 3.370000E+02;YPO= 2.000000E+02;ZPO= 8.630000E+02;GSET(P,PE1 ) XPO= 3.370000E+02;YPO= 4.000000E+01;ZPO= 8.630000E+02;GSET(P,PE2 ) XPO= 3.570000E+02;YPO= 1.350000E+01;ZPO= 8.630000E+02;GSET(P,PE3 ) XPO= 9.070000E+02;YPO= 1.350000E+01;ZPO= 8.630000E+02;GSET(P,PE4 ) XPO= 9.300000E+02;YPO= 4.000000E+01;ZPO= 8.630000E+02;GSET(P,PE5 ) XPO= 9.300000E+02;YPO= 2.000000E+02;ZPO= 8.630000E+02;GSET(P,PE6 ) XPO= 5.020000E+02;YPO= 2.000000E+02;ZPO= 1.097000E+03;GSET(P,PF1 ) XPO= 5.020000E+02;YPO= 4.000000E+01;ZPO= 1.097000E+03;GSET(P,PF2 ) XPO= 5.250000E+02;YPO= 1.350000E+01;ZPO= 1.097000E+03;GSET(P,PF3 ) XPO= 8.980000E+02;YPO= 1.350000E+01;ZPO= 1.097000E+03;GSET(P,PF4 ) XPO= 9.200000E+02;YPO= 4.000000E+01;ZPO= 1.097000E+03;GSET(P,PF5 ) XPO= 9.200000E+02;YPO= 2.000000E+02;ZPO= 1.097000E+03;GSET(P,PF6 ) XPO= 6.710000E+02;YPO= 2.000000E+02;ZPO= 1.274000E+03;GSET(P,PG1 ) XPO= 6.710000E+02;YPO= 4.000000E+01;ZPO= 1.274000E+03;GSET(P,PG2 ) XPO= 6.990000E+02;YPO= 1.350000E+01;ZPO= 1.274000E+03;GSET(P,PG3 ) XPO= 8.230000E+02;YPO= 1.350000E+01;ZPO= 1.274000E+03;GSET(P,PG4 ) XPO= 8.440000E+02;YPO= 4.000000E+01;ZPO= 1.274000E+03;GSET(P,PG5 ) XPO= 8.440000E+02;YPO= 2.000000E+02;ZPO= 1.274000E+03;GSET(P,PG6 ) XPO= 9.520000E+02;YPO= 2.000000E+02;ZPO= 2.266000E+03;GSET(P,PH1 ) XPO= 9.520000E+02;YPO= 4.000000E+01;ZPO= 2.266000E+03;GSET(P,PH2 ) XPO= 9.720000E+02;YPO= 1.350000E+01;ZPO= 2.266000E+03;GSET(P,PH3 ) XPO= 1.100000E+03;YPO= 1.350000E+01;ZPO= 2.266000E+03;GSET(P,PH4 ) XPO= 1.121000E+03;YPO= 4.000000E+01;ZPO= 2.266000E+03;GSET(P,PH5 )

XPO= 1.121000E+03;YPO= 2.000000E+02;ZPO= 2.266000E+03;GSET(P,PH6 ) \* Set lines/arcs GSET(L,LA1,PA1,PA2,20,1.0) GSET(L,LA2,PA2,PA3,20,1.0) GSET(L,LA3,PA3,PA4,50,1.0) GSET(L,LA4,PA4,PA5,20,1.0) GSET(L,LA5,PA5,PA6,20,1.0) GSET(L,LA6,PA6,PA1,50,1.0) GSET(L,LB1,PB1,PB2,20,1.0) GSET(L,LB2,PB2,PB3,20,1.0) GSET(L,LB3,PB3,PB4,50,1.0) GSET(L,LB4,PB4,PB5,20,1.0) GSET(L,LB5,PB5,PB6,20,1.0) GSET(L,LB6,PB6,PB1,50,1.0) GSET(L,LC1,PC1,PC2,20,1.0) GSET(L,LC2,PC2,PC3,20,1.0) GSET(L,LC3,PC3,PC4,50,1.0) GSET(L,LC4,PC4,PC5,20,1.0) GSET(L,LC5,PC5,PC6,20,1.0) GSET(L,LC6,PC6,PC1,50,1.0) GSET(L,LD1,PD1,PD2,20,1.0) GSET(L,LD2,PD2,PD3,20,1.0) GSET(L,LD3,PD3,PD4,50,1.0) GSET(L,LD4,PD4,PD5,20,1.0) GSET(L,LD5,PD5,PD6,20,1.0) GSET(L,LD6,PD6,PD1,50,1.0) GSET(L,LE1,PE1,PE2,20,1.0) GSET(L,LE2,PE2,PE3,20,1.0) GSET(L,LE3,PE3,PE4,50,1.0) GSET(L,LE4,PE4,PE5,20,1.0) GSET(L,LE5,PE5,PE6,20,1.0) GSET(L,LE6,PE6,PE1,50,1.0) GSET(L,LF1,PF1,PF2,20,1.0) GSET(L,LF2,PF2,PF3,20,1.0) GSET(L,LF3,PF3,PF4,50,1.0) GSET(L,LF4,PF4,PF5,20,1.0) GSET(L,LF5,PF5,PF6,20,1.0) GSET(L,LF6,PF6,PF1,50,1.0) GSET(L,LG1,PG1,PG2,20,1.0) GSET(L,LG2,PG2,PG3,20,1.0) GSET(L,LG3,PG3,PG4,50,1.0) GSET(L,LG4,PG4,PG5,20,1.0) GSET(L,LG5,PG5,PG6,20,1.0) GSET(L,LG6,PG6,PG1,50,1.0) GSET(L,LH1,PH1,PH2,20,1.0) GSET(L,LH2,PH2,PH3,20,1.0) GSET(L,LH3,PH3,PH4,50,1.0) GSET(L,LH4,PH4,PH5,20,1.0) GSET(L,LH5,PH5,PH6,20,1.0) GSET(L,LH6,PH6,PH1,50,1.0) GSET(L,L1A,PA1,PB1,10,1.0) GSET(L,L1B,PB1,PC1,10,1.0) GSET(L,L1C,PC1,PD1,10,1.0) GSET(L,L1D,PD1,PE1,10,1.0) GSET(L,L1E,PE1,PF1,10,1.0) GSET(L,L1F,PF1,PG1,10,1.0) GSET(L,L1G,PG1,PH1,40,1.0) GSET(L,L2A,PA2,PB2,10,1.0) GSET(L,L2B,PB2,PC2,10,1.0) GSET(L,L2C,PC2,PD2,10,1.0) GSET(L,L2D,PD2,PE2,10,1.0) GSET(L,L2E,PE2,PF2,10,1.0) GSET(L,L2F,PF2,PG2,10,1.0) GSET(L,L2G,PG2,PH2,40,1.0) GSET(L,L3A,PA3,PB3,10,1.0) GSET(L,L3B,PB3,PC3,10,1.0)

GSET(L,L3D,PD3,PE3,10,1.0) GSET(L,L3E,PE3,PF3,10,1.0) GSET(L,L3F,PF3,PG3,10,1.0) GSET(L,L3G,PG3,PH3,40,1.0) GSET(L,L4A,PA4,PB4,10,1.0) GSET(L,L4B,PB4,PC4,10,1.0) GSET(L,L4C,PC4,PD4,10,1.0) GSET(L,L4D,PD4,PE4,10,1.0) GSET(L,L4E,PE4,PF4,10,1.0) GSET(L,L4F,PF4,PG4,10,1.0) GSET(L,L4G,PG4,PH4,40,1.0) GSET(L,L5A,PA5,PB5,10,1.0) GSET(L,L5B,PB5,PC5,10,1.0) GSET(L,L5C,PC5,PD5,10,1.0) GSET(L,L5D,PD5,PE5,10,1.0) GSET(L,L5E,PE5,PF5,10,1.0) GSET(L,L5F,PF5,PG5,10,1.0) GSET(L,L5G,PG5,PH5,40,1.0) GSET(L,L6A,PA6,PB6,10,1.0) GSET(L,L6B,PB6,PC6,10,1.0) GSET(L,L6C,PC6,PD6,10,1.0) GSET(L,L6D,PD6,PE6,10,1.0) GSET(L,L6E,PE6,PF6,10,1.0) GSET(L,L6F,PF6,PG6,10,1.0) GSET(L,L6G,PG6,PH6,40,1.0) Set frames GSET(F,F1,PA1,PA2,PA3,-,PA4,PA5,PA6,-) GSET(F,F2,PH1,PH2,PH3,-,PH4,PH5,PH6,-) GSET(F,F7,PA1,PB1.PC1.PD1.PE1.PF1.PG1,PH1,PH2,PH3,PG3.PF3.PE3.PD3.\$ PC3.PB3,PA3,PA2) GSET(F,F4,PA3,PB3.PC3.PD3.PE3.PF3.PG3,PH3,-,PH4,PG4.PF4.PE4.PD4.PC\$ 4.PB4,PA4,-) GSET(F,F5,PA4,PB4.PC4.PD4.PE4.PF4.PG4,PH4,PH5,PH6,PG6.PF6.PE6.PD6.\$ PC6.PB6,PA6,PA5) GSET(F,F8,PA6,PB6.PC6.PD6.PE6.PF6.PG6,PH6,-,PH1,PG1.PF1.PE1.PD1.PC\$ 1.PB1,PA1,-) \* Match a grid mesh GSET(M,F1,-J+I,1,41,1,LAP10) GSET(M,F2,-J+I,1,41,101,LAP10) GSET(M,F7,+K-J,1,41,1,TRANS) GSET(M,F4,+K+I,1,1,1,TRANS) GSET(M,F5,+K+J,51,1,1,TRANS) GSET(M,F8,+K-I,51,41,1,TRANS) \* Copy/Transfer/Block grid planes GSET(B,1,50,1,40,1,100,TRANS) \*\*\*\*\*\*\*\*\*\* NONORT = T \*\*\*\*\*\*\*\*\*\*\*\*\*\*\*\*\*\*\*\*\*\*\*\*\*\*\*\*\*\*\*\*\*\*\*\*\*\*\*\*\*\*\*\*\*\*\*\*\*\*\*\*\*\*\*\*\*\*\*\* Group 7. Variables: STOREd,SOLVEd,NAMEd ONEPHS = T Non-default variable names NAME(141) =SURN ; NAME(142) =VFOL NAME(143) =SDIS ; NAME(144) =ENUT NAME(145) =PRPS ; NAME(146) =DEN1  $NAME(147) = WCRT$ :  $NAME(148) = VCRT$ NAME(149) =UCRT ; NAME(150) =VPOR \* Solved variables list SOLVE(P1 ,U1 ,V1 ,W1 ,SURN,VFOL) \* Stored variables list STORE(VPOR,UCRT,VCRT,WCRT,DEN1,PRPS,ENUT,SDIS) \* Additional solver options SOLUTN(P1 ,Y,Y,Y,N,N,N) TURMOD(KEMODL)

\*\*\*\*\*\*\*\*\*\*\*\*\*\*\*\*\*\*\*\*\*\*\*\*\*\*\*\*\*\*\*\*\*\*\*\*\*\*\*\*\*\*\*\*\*\*\*\*\*\*\*\*\*\*\*\*\*\*\*\*

GSET(L,L3C,PC3,PD3,10,1.0)

 Group 8. Terms & Devices TERMS (SURN,N,N,N,N,N,Y) TERMS (VFOL,N,N,N,N,Y,Y)  $GALA = T$ RUPLIM = 6.000000E-01 ;RLOLIM = 4.000000E-01 \*\*\*\*\*\*\*\*\*\*\*\*\*\*\*\*\*\*\*\*\*\*\*\*\*\*\*\*\*\*\*\*\*\*\*\*\*\*\*\*\*\*\*\*\*\*\*\*\*\*\*\*\*\*\*\*\*\*\*\* Group 9. Properties RHO1 = 9.982300E+02 ENUL = 1.006000E-06  $CP1 = 4.181800E + 03$ TMP1 = 3.000000E+02 DVO1DT = 3.330000E-03 PRT (EP ) = 1.314000E+00 \*\*\*\*\*\*\*\*\*\*\*\*\*\*\*\*\*\*\*\*\*\*\*\*\*\*\*\*\*\*\*\*\*\*\*\*\*\*\*\*\*\*\*\*\*\*\*\*\*\*\*\*\*\*\*\*\*\*\*\* Group 10.Inter-Phase Transfer Processes \*\*\*\*\*\*\*\*\*\*\*\*\*\*\*\*\*\*\*\*\*\*\*\*\*\*\*\*\*\*\*\*\*\*\*\*\*\*\*\*\*\*\*\*\*\*\*\*\*\*\*\*\*\*\*\*\*\*\*\* Group 11.Initialise Var/Porosity Fields  $FINIT(U1) = 0.000000E+00$ ; $FINIT(V1) = 0.000000E+00$  $FIINIT(W1) = 0.000000E+00$ ; $FIINIT(KE) = 1.001000E-10$ FIINIT(EP ) = 1.001000E-10 ;FIINIT(SURN) = 0.000000E+00 FIINIT(VFOL) = 1.001000E-10 ;FIINIT(SDIS) = 1.001000E-10 FIINIT(ENUT) = 1.001000E-10 ;FIINIT(PRPS) = -1.000000E+00 FIINIT(DEN1) = 1.189000E+00 ;FIINIT(WCRT) = 1.001000E-10  $FINIT(VCRT) = 1.001000E-10$ ; $FINIT(UCRT) = 1.001000E-10$  $FIINIT(VPOR) = 1.000000E+00$  No PATCHes used for this Group  $INIADD = F$ \*\*\*\*\*\*\*\*\*\*\*\*\*\*\*\*\*\*\*\*\*\*\*\*\*\*\*\*\*\*\*\*\*\*\*\*\*\*\*\*\*\*\*\*\*\*\*\*\*\*\*\*\*\*\*\*\*\*\*\* Group 12. Convection and diffusion adjustments No PATCHes used for this Group \*\*\*\*\*\*\*\*\*\*\*\*\*\*\*\*\*\*\*\*\*\*\*\*\*\*\*\*\*\*\*\*\*\*\*\*\*\*\*\*\*\*\*\*\*\*\*\*\*\*\*\*\*\*\*\*\*\*\*\* Group 13. Boundary & Special Sources INLET (BFCIN ,LOW ,2,0,0,0,0,0,1,9000) VALUE (BFCIN ,P1 , 7.100000E+02) VALUE (BFCIN ,U1 , 0.000000E+00) VALUE (BFCIN ,V1 , 0.000000E+00) COVAL (BFCIN ,W1 , FIXVAL , 0.710000E-01) VALUE (BFCIN ,KE , 0.000000E+00) VALUE (BFCIN ,EP , 0.000000E+00) COVAL (BFCIN ,SURN, FIXFLU , 0.0710000E-01) VALUE (BFCIN ,VFOL, 1.000000E-03) PATCH (BFCSUP ,NORTH ,4,0,0,0,0,0,1,9000) COVAL (BFCSUP ,P1 , 1.000000E+00, 0.000000E+00) COVAL (BFCSUP ,SURN, FIXVAL , 0.000000E+00) COVAL (BFCSUP ,VFOL, 0.000000E+00, 1.000000E-03) PATCH (BUOYANCY, PHASEM, 0, 0, 0, 0, 0, 0, 1, 9000)<br>COVAL (BUOYANCY, U1, FIXELU, GRND1 COVAL (BUOYANCY,U1, FIXFLU, GRND1)<br>COVAL (BUOYANCY,V1, FIXFLU, GRND1) COVAL (BUOYANCY, V1, FIXFLU, GRND1) COVAL (BUOYANCY,W1 , FIXFLU , GRND1 ) PATCH (EAST ,EAST ,5,0,0,0,0,0,1,9000) COVAL (EAST ,P1 , 1.000000E+00, 0.000000E+00) PATCH (WEST ,WEST ,6,0,0,0,0,0,1,9000) COVAL (WEST ,P1 , 1.000000E+00, 0.000000E+00) PATCH (LOW ,LOW ,7,0,0,0,0,0,1,9000) COVAL (LOW ,P1 , 1.000000E+00, 0.000000E+00) BUOYA = 0.000000E+00 ; BUOYB =-9.810000E+00

 $BUOYC = 0.000000E+00$ 

 Group 14. Downstream Pressure For PARAB \*\*\*\*\*\*\*\*\*\*\*\*\*\*\*\*\*\*\*\*\*\*\*\*\*\*\*\*\*\*\*\*\*\*\*\*\*\*\*\*\*\*\*\*\*\*\*\*\*\*\*\*\*\*\*\*\*\*\*\* Group 15. Terminate Sweeps  $LSWEEP = 10$ SELREF = F \*\*\*\*\*\*\*\*\*\*\*\*\*\*\*\*\*\*\*\*\*\*\*\*\*\*\*\*\*\*\*\*\*\*\*\*\*\*\*\*\*\*\*\*\*\*\*\*\*\*\*\*\*\*\*\*\*\*\*\* Group 16. Terminate Iterations  $LITER(SURN) = 1$ \*\*\*\*\*\*\*\*\*\*\*\*\*\*\*\*\*\*\*\*\*\*\*\*\*\*\*\*\*\*\*\*\*\*\*\*\*\*\*\*\*\*\*\*\*\*\*\*\*\*\*\*\*\*\*\*\*\*\*\* Group 17. Relaxation RELAX(P1 ,LINRLX, 3.000000E-01) RELAX(U1 ,FALSDT, 5.000000E-03) RELAX(V1 ,FALSDT, 5.000000E-03) RELAX(W1 ,FALSDT, 5.000000E-03) RELAX(KE ,FALSDT, 5.000000E-04) RELAX(EP ,FALSDT, 5.000000E-04)  $KELIN = 0$ \*\*\*\*\*\*\*\*\*\*\*\*\*\*\*\*\*\*\*\*\*\*\*\*\*\*\*\*\*\*\*\*\*\*\*\*\*\*\*\*\*\*\*\*\*\*\*\*\*\*\*\*\*\*\*\*\*\*\*\* Group 18. Limits VARMAX(U1 ) = 1.000000E+01 ;VARMIN(U1 ) =-1.000000E+01  $VARMAX(V1) = 1.000000E+01; VARMIN(V1) = -1.000000E+01$  $VARMAX(W1') = 1.000000E+01; VARMIN(W1') = -1.000000E+01$ VARMAX(SURN) = 1.000000E+00 ;VARMIN(SURN) = 0.000000E+00 \*\*\*\*\*\*\*\*\*\*\*\*\*\*\*\*\*\*\*\*\*\*\*\*\*\*\*\*\*\*\*\*\*\*\*\*\*\*\*\*\*\*\*\*\*\*\*\*\*\*\*\*\*\*\*\*\*\*\*\* Group 19. EARTH Calls To GROUND Station USEGRD = T ;USEGRX = T GENK = T SURF = T  $IDISPB = 1$ ; $IDISPC = 9000$  $IPRPSA = 67$ \*\*\*\*\*\*\*\*\*\*\*\*\*\*\*\*\*\*\*\*\*\*\*\*\*\*\*\*\*\*\*\*\*\*\*\*\*\*\*\*\*\*\*\*\*\*\*\*\*\*\*\*\*\*\*\*\*\*\*\* Group 20. Preliminary Printout ECHO = T \*\*\*\*\*\*\*\*\*\*\*\*\*\*\*\*\*\*\*\*\*\*\*\*\*\*\*\*\*\*\*\*\*\*\*\*\*\*\*\*\*\*\*\*\*\*\*\*\*\*\*\*\*\*\*\*\*\*\*\* Group 21. Print-out of Variables \*\*\*\*\*\*\*\*\*\*\*\*\*\*\*\*\*\*\*\*\*\*\*\*\*\*\*\*\*\*\*\*\*\*\*\*\*\*\*\*\*\*\*\*\*\*\*\*\*\*\*\*\*\*\*\*\*\*\*\* Group 22. Monitor Print-Out  $IXMON = 5 ;IYMON = 5 ;IZMON = 50$ NPRMON = 100000  $NPRMNT = 1$  $TSTSWP = -1$ \*\*\*\*\*\*\*\*\*\*\*\*\*\*\*\*\*\*\*\*\*\*\*\*\*\*\*\*\*\*\*\*\*\*\*\*\*\*\*\*\*\*\*\*\*\*\*\*\*\*\*\*\*\*\*\*\*\*\*\* Group 23.Field Print-Out & Plot Control NPRINT = 100000 NTPRIN = 100000 ;ISTPRF = 1 ;ISTPRL = 10000  $ISWPRF = 1$ ;  $ISWPRL = 100000$  No PATCHes used for this Group \*\*\*\*\*\*\*\*\*\*\*\*\*\*\*\*\*\*\*\*\*\*\*\*\*\*\*\*\*\*\*\*\*\*\*\*\*\* Group 24. Dumps For Restarts IDISPA = 100 ;IDISPB = 1 ;IDISPC = 9000  $CSG1 = 'M'$ > DOM, SIZE, 6.000000E+00, 8.330000E+00, 37.760000E+00 > DOM, MONIT, 5.000000E+00, 5.000000E+00, 5.000000E+00 > DOM, SCALE, 1.000000E+00, 1.000000E+00, 1.000000E+00 > DOM, SNAPSIZE, 1.000000E-02 > OBJ, NAME, WATER > OBJ, POSITION, 0.000000E+00, 0.000000E+00, 0.000000E+00 > OBJ, SIZE, 6.000000E+00, 0.7500000E+00, 37.760000E+00  $>$  OBJ,  $CLIPART$ , > OBJ, TYPE, BLOCKAGE > OBJ, COLOR-MODE, 1 > OBJ, OPAQUE, 50

\*\*\*\*\*\*\*\*\*\*\*\*\*\*\*\*\*\*\*\*\*\*\*\*\*\*\*\*\*\*\*\*\*\*\*\*\*\*\*\*\*\*\*\*\*\*\*\*\*\*\*\*\*\*\*\*\*\*\*\*

> OBJ, MATERIAL, 67 > OBJ, TIME\_LIMITS, ALWAYS\_ACTIVE > OBJ, SCAL\_FIXF, 2.000000E+00 > OBJ, INI\_VEL\_Z\_1, 5.000000E-01 > OBJ, NAME, IN > OBJ, POSITION, 0.000000E+00, 0.000000E+00, 0.000000E+00 > OBJ, SIZE, 5.000000E+01, 1.700000E+01, 0.000000E+00  $>$  OBJ, CLIPART, > OBJ, TYPE, USER\_DEFINED > OBJ, NAME, SALIDA1 > OBJ, POSITION, 0.000000E+00, 0.000000E+00, 1.000000E+02 > OBJ, SIZE, 6.000000E+00, 0.75000000E+00, 0.000000E+00  $>$  OBJ, CLIPART, > OBJ, TYPE, OUTLET > OBJ, COLOR-MODE, 1 > OBJ, OPAQUE, 50 > OBJ, PRESSURE, 0.000000E+00 > OBJ, TEMPERATURE, SAME > OBJ, COEFFICIENT, GRND1 > OBJ, TIME\_LIMITS, ALWAYS\_ACTIVE > OBJ, TURBULENCE, 0.000000E+00, 0.000000E+00 > OBJ, NAME, SUP > OBJ, POSITION, 0.000000E+00, 4.000000E+01, 0.000000E+00 > OBJ, SIZE, 6.000000E+00, 0.000000E+00, 37.760000E+00  $>$  OBJ, CLIPART, > OBJ, VISIBLE, -1 > OBJ, TYPE, USER\_DEFINED > OBJ, NAME, EAST > OBJ, POSITION, 0.000000E+00, 1.700000E+00, 0.000000E+00 > OBJ, SIZE, 0.000000E+00, 8.330000E+00, 37.760000E+00 > OBJ, CLIPART, EAST  $>$  OBJ. VISIBLE,  $-1$ > OBJ, TYPE, USER\_DEFINED > OBJ, NAME, WEST > OBJ, POSITION, 6.000000E+00, 1.700000E+00, 0.000000E+00 > OBJ, SIZE, 0.000000E+00, 2.300000E+01, 1.000000E+02 CLIPART, WEST  $>$  OBJ, VISIBLE,  $-1$ > OBJ, TYPE, USER\_DEFINED > OBJ, NAME, LOW > OBJ, POSITION, 0.000000E+00, 1.700000E+00, 0.000000E+00 > OBJ, SIZE, 6.000000E+00, 2.300000E+00, 0.000000E+00 > OBJ, CLIPART, LOW > OBJ, VISIBLE, -1<br>> OBJ, TYPE, USER > OBJ, TYPE, USER\_DEFINED > OBJ, NAME, ISLA1 > OBJ, POSITION, 6.000000E+00, 0.000000E+00, 3.000000E+00 SIZE, 5.000000E+00, 2.200000E+01, 1.800000E+01 > OBJ, CLIPART, ISLA1 > OBJ, TYPE, BLOCKAGE<br>> OBJ, MATERIAL, 198 MATERIAL, 198 > OBJ, TIME\_LIMITS, ALWAYS\_ACTIVE > OBJ, NAME, ISLA2 > OBJ, POSITION, 3.900000E+00, 0.000000E+00, 1.500000E+00 > OBJ, SIZE, 6.000000E+00, 2.200000E+00, 1.300000E+00 > OBJ, CLIPART, ISLA2 > OBJ, TYPE, BLOCKAGE > OBJ, MATERIAL, 198

> OBJ, TIME\_LIMITS, ALWAYS\_ACTIVE **STOP** 

#### *C-3 Q1 Cut-Cell Method*

TALK=T;RUN( 1, 1)

\*\*\*\*\*\*\*\*\*\*\*\*\*\*\*\*\*\*\*\*\*\*\*\*\*\*\*\*\*\*\*\*\*\*\*\*\*\*\*\*\*\*\*\*\*\*\*\*\*\*\*\*\*\*\*\*\*\*\*\* Q1 created by VDI menu, Version 3.5, Date 05/06/03 CPVNAM=VDI;SPPNAM=Core \*\*\*\*\*\*\*\*\*\*\*\*\*\*\*\*\*\*\*\*\*\*\*\*\*\*\*\*\*\*\*\*\*\*\*\*\*\*\*\*\*\*\*\*\*\*\*\*\*\*\*\*\*\*\*\*\*\*\*\*  $IRUNN = 1 ; LIBREF = 0$ \*\*\*\*\*\*\*\*\*\*\*\*\*\*\*\*\*\*\*\*\*\*\*\*\*\*\*\*\*\*\*\*\*\*\*\*\*\*\*\*\*\*\*\*\*\*\*\*\*\*\*\*\*\*\*\*\*\*\*\* Group 1. Run Title  $TEXT(No$  title has been set for this run.  $)$ \*\*\*\*\*\*\*\*\*\*\*\*\*\*\*\*\*\*\*\*\*\*\*\*\*\*\*\*\*\*\*\*\*\*\*\*\*\*\*\*\*\*\*\*\*\*\*\*\*\*\*\*\*\*\*\*\*\*\*\* Group 2. Transience  $STEADV = T$ \*\*\*\*\*\*\*\*\*\*\*\*\*\*\*\*\*\*\*\*\*\*\*\*\*\*\*\*\*\*\*\*\*\*\*\*\*\*\*\*\*\*\*\*\*\*\*\*\*\*\*\*\*\*\*\*\*\*\*\* Groups 3, 4, 5 Grid Information \* Overall number of cells, RSET(M,NX,NY,NZ,tolerance) RSET(M,105,16,150) \*\*\*\*\*\*\*\*\*\*\*\*\*\*\*\*\*\*\*\*\*\*\*\*\*\*\*\*\*\*\*\*\*\*\*\*\*\*\*\*\*\*\*\*\*\*\*\*\*\*\*\*\*\*\*\*\*\*\*\* Group 6. Body-Fitted coordinates \*\*\*\*\*\*\*\*\*\*\*\*\*\*\*\*\*\*\*\*\*\*\*\*\*\*\*\*\*\*\*\*\*\*\*\*\*\*\*\*\*\*\*\*\*\*\*\*\*\*\*\*\*\*\*\*\*\*\*\* Group 7. Variables: STOREd,SOLVEd,NAMEd ONEPHS = T \* Non-default variable names NAME(149) =VPOR ; NAME(150) =EPKE \* Solved variables list SOLVE(P1 ,U1 ,V1 ,W1 ) \* Stored variables list STORE(EPKE,VPOR) \* Additional solver options SOLUTN(P1 ,Y,Y,Y,N,N,Y) TURMOD(KEMODL) \*\*\*\*\*\*\*\*\*\*\*\*\*\*\*\*\*\*\*\*\*\*\*\*\*\*\*\*\*\*\*\*\*\*\*\*\*\*\*\*\*\*\*\*\*\*\*\*\*\*\*\*\*\*\*\*\*\*\*\* Group 8. Terms & Devices  $DENPCO = T$ \*\*\*\*\*\*\*\*\*\*\*\*\*\*\*\*\*\*\*\*\*\*\*\*\*\*\*\*\*\*\*\*\*\*\*\*\*\*\*\*\*\*\*\*\*\*\*\*\*\*\*\*\*\*\*\*\*\*\*\* Group 9. Properties TEMP0 = 2.730000E+02  $RHO1 = 1.000000E+03$ ENUL = 1.100000E-06  $CP1 = 1.000000E+00$ PRT (EP ) = 1.314000E+00 \*\*\*\*\*\*\*\*\*\*\*\*\*\*\*\*\*\*\*\*\*\*\*\*\*\*\*\*\*\*\*\*\*\*\*\*\*\*\*\*\*\*\*\*\*\*\*\*\*\*\*\*\*\*\*\*\*\*\*\* Group 10.Inter-Phase Transfer Processes \*\*\*\*\*\*\*\*\*\*\*\*\*\*\*\*\*\*\*\*\*\*\*\*\*\*\*\*\*\*\*\*\*\*\*\*\*\*\*\*\*\*\*\*\*\*\*\*\*\*\*\*\*\*\*\*\*\*\*\* Group 11.Initialise Var/Porosity Fields FIINIT(P1 ) = 1.000000E-01 ;FIINIT(U1 ) = 5.000000E-02  $F,IVPOR) = 1.000000E + 00$ CONPOR(PARED , 0.00,CELL ,1,105,15,16,1,150)  $INIADD = F$ \*\*\*\*\*\*\*\*\*\*\*\*\*\*\*\*\*\*\*\*\*\*\*\*\*\*\*\*\*\*\*\*\*\*\*\*\*\*\*\*\*\*\*\*\*\*\*\*\*\*\*\*\*\*\*\*\*\*\*\* Group 12. Convection and diffusion adjustments No PATCHes used for this Group

\*\*\*\*\*\*\*\*\*\*\*\*\*\*\*\*\*\*\*\*\*\*\*\*\*\*

Group 13. Boundary & Special Sources

INLET (LOW ,LOW ,2,0,0,0,0,0,1,1) VALUE (LOW ,P1 , 6.455000E+01) VALUE (LOW ,U1 , 0.000000E+00) VALUE (LOW ,V1 , 0.000000E+00) VALUE (LOW ,W1 , 6.455000E-02) VALUE (LOW ,KE , 0.000000E+00) VALUE (LOW ,EP , 0.000000E+00)  $EGWF = T$ \*\*\*\*\*\*\*\*\*\*\*\*\*\*\*\*\*\*\*\*\*\*\*\*\*\*\*\*\*\*\*\*\*\*\*\*\*\*\*\*\*\*\*\*\*\*\*\*\*\*\*\*\*\*\*\*\*\*\*\* Group 14. Downstream Pressure For PARAB \*\*\*\*\*\*\*\*\*\*\*\*\*\*\*\*\*\*\*\*\*\*\*\*\*\*\*\*\*\*\*\*\*\*\*\*\*\*\*\*\*\*\*\*\*\*\*\*\*\*\*\*\*\*\*\*\*\*\*\* Group 15. Terminate Sweeps  $LSWEEP = 3000$ RESFAC = 1.000000E-03 \*\*\*\*\*\*\*\*\*\*\*\*\*\*\*\*\*\*\*\*\*\*\*\*\*\*\*\*\*\*\*\*\*\*\*\*\*\*\*\*\*\*\*\*\*\*\*\*\*\*\*\*\*\*\*\*\*\*\*\* Group 16. Terminate Iterations \*\*\*\*\*\*\*\*\*\*\*\*\*\*\*\*\*\*\*\*\*\*\*\*\*\*\*\*\*\*\*\*\*\*\*\*\*\*\*\*\*\*\*\*\*\*\*\*\*\*\*\*\*\*\*\*\*\*\*\* Group 17. Relaxation RELAX(P1 ,LINRLX, 3.000000E-01) RELAX(U1 ,FALSDT, 1.000000E-04) RELAX(V1 ,FALSDT, 1.000000E-04) RELAX(W1 ,FALSDT, 1.000000E-04) RELAX(KE ,FALSDT, 1.000000E-04) RELAX(EP ,FALSDT, 1.000000E-04)  $KELIN = 3$ \*\*\*\*\*\*\*\*\*\*\*\*\*\*\*\*\*\*\*\*\*\*\*\*\*\*\*\*\*\*\*\*\*\*\*\*\*\*\*\*\*\*\*\*\*\*\*\*\*\*\*\*\*\*\*\*\*\*\*\* Group 18. Limits VARMAX(P1 ) = 1.000000E+05 ;VARMIN(P1 ) =-1.000000E+05  $VARMAX(U1) = 1.000000E+01$ ;  $VARMIN(U1) = -1.000000E+01$ VARMAX(V1 ) = 1.000000E+01 ;VARMIN(V1 ) =-1.000000E+01 VARMAX(W1 ) = 1.000000E+01 ;VARMIN(W1 ) =-1.000000E+01 \*\*\*\*\*\*\*\*\*\*\*\*\*\*\*\*\*\*\*\*\*\*\*\*\*\*\*\*\*\*\*\*\*\*\*\*\*\*\*\*\*\*\*\*\*\*\*\*\*\*\*\*\*\*\*\*\*\*\*\* Group 19. EARTH Calls To GROUND Station  $USEGRD = T : USEGRX = T$ GENK = T ASAP = T PARSOL = T  $IDISPB = 1$ ; $IDISPC = 3000$ \*\*\*\*\*\*\*\*\*\*\*\*\*\*\*\*\*\*\*\*\*\*\*\*\*\*\*\*\*\*\*\*\*\*\*\*\*\*\*\*\*\*\*\*\*\*\*\*\*\*\*\*\*\*\*\*\*\*\*\* Group 20. Preliminary Printout ECHO = T \*\*\*\*\*\*\*\*\*\*\*\*\*\*\*\*\*\*\*\*\*\*\*\*\*\*\*\*\*\*\*\*\*\*\*\*\*\*\*\*\*\*\*\*\*\*\*\*\*\*\*\*\*\*\*\*\*\*\*\* Group 21. Print-out of Variables \*\*\*\*\*\*\*\*\*\*\*\*\*\*\*\*\*\*\*\*\*\*\*\*\*\*\*\*\*\*\*\*\*\*\*\*\*\*\*\*\*\*\*\*\*\*\*\*\*\*\*\*\*\*\*\*\*\*\*\* Group 22. Monitor Print-Out  $IXMON = 99$ ;  $IYMON = 15$ ;  $IZMON = 1$ NPRMON = 100000  $NPRMNT = 1$  $TSTSWP = -1$ \*\*\*\*\*\*\*\*\*\*\*\*\*\*\*\*\*\*\*\*\*\*\*\*\*\*\*\*\*\*\*\*\*\*\*\*\*\*\*\*\*\*\*\*\*\*\*\*\*\*\*\*\*\*\*\*\*\*\*\* Group 23.Field Print-Out & Plot Control NPRINT = 100000  $ISWPRF = 1$ : $ISWPRL = 100000$  No PATCHes used for this Group \*\*\*\*\*\*\*\*\*\*\*\*\*\*\*\*\*\*\*\*\*\*\*\*\*\*\*\*\*\*\*\*\*\*\*\*\*\*\*\*\*\*\*\*\*\*\*\*\*\*\*\*\*\*\*\*\*\*\*\* Group 24. Dumps For Restarts GVIEW(P,-3.537509E-01,4.772065E-01,-8.044469E-01) GVIEW(UP,6.804930E-02,8.709093E-01,4.867091E-01)

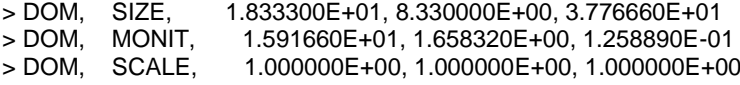

> DOM, SNAPSIZE, 1.000000E-02 > GRID, RSET\_X\_1, 12, 1.000000E+00 > GRID, RSET\_X\_2, 81, 1.000000E+00  $>$  GRID, RSET X 3, 11, 1.000000E+00 > GRID, RSET\_X\_4, 1, 1.000000E+00<br>> GRID, RSET\_Y\_1, 1, 1.000000E+00 > GRID, RSET\_Y\_1, 1, 1.000000E+00<br>> GRID, RSET\_Y\_2, 3, 1.000000E+00  $>$  GRID, RSET\_Y\_2, > GRID, RSET\_Y\_3, 10, 1.000000E+00 > GRID, RSET\_Y\_4, 1, 1.000000E+00  $>$  GRID, RSET\_Y\_5, 1, 1.000000E+00 > GRID, RSET\_Z\_1, 150, 1.000000E+00 > OBJ, NAME, B1<br>> OBJ. POSITION. 0 > OBJ, POSITION, 0.000000E+00, 0.000000E+00, 0.000000E+00 > OBJ, SIZE, 3.776660E+01, 1.833300E+01, 1.666630E+00 > OBJ, ROT-ANGLE, 0.000000E+00, 2.700000E+02, 2.700000E+02 > OBJ, CLIPART, riosoloo > OBJ, ROTATION24, 0<br>> OBJ, TYPE, BLOCKA BLOCKAGE > OBJ, MATERIAL, 198 > OBJ, NAME, ENTRADA > OBJ, POSITION, 0.000000E+00, 9.000000E-01, 0.000000E+00 > OBJ, SIZE, 5.700000E+00, 7.500000E-01, 0.000000E+00 > OBJ, CLIPART, default > OBJ, ROTATION24, 1 > OBJ, TYPE, USER\_DEFINED > OBJ, NAME, SALIDA > OBJ, POSITION, 1.440000E+01, 1.000000E+00, 3.776660E+01 > OBJ, SIZE, 3.033300E+00, 6.500000E-01, 0.000000E+00 > OBJ, CLIPART, cube12t > OBJ, ROTATION24, 1 > OBJ, TYPE, OUTLET > OBJ, PRESSURE, 0.000000E+00 > OBJ, TEMPERATURE, SAME > OBJ, COEFFICIENT, 1.000000E+03 > OBJ, TURBULENCE, SAME, SAME **STOP** 

- [2] Jiménez, A.A., Osnaya, J., Gracia, J. y Franco, V. 2004 "Estudio en un modelo físico de las estructuras de control sobre el río Carrizal, en el Estado de Tabasco", Informe final, elaborado para CNA, Instituto de Ingeniería, UNAM.
- [3] Aris, R. Vectors, Tensors and the Basic Equations of Fluid Mechanics. Prentice Hall International Series in the Physical and Chemical Engineering Sciences. 1962.
- [4] Warnatz, J., Mass, U., Dibble, R. W. Combustion. Springer. 1996.
- [5] Ferzinger, H. H., Peric, M. Computational Methods for Fluid Dynamics. Springer-Verlag. 1996.
- [6] Favre, A. Problems of Hydrodynamics and Continuum Mechanics. SIAM. 1969.
- [7] Jones, W. P. Models for Turbulent Flows with Variable Density and Combustion. En *W. Kollmann,* editor, *"Prediction Methods for Turbulent Flows".* Lecture Series 1979-2. Von Karman Institute for Fluid Dynamics. Rhode Saint Genese, Bélgica. 1979.
- [8] Jones, W. P. Turbulence Modeling and Numerical Solutions Methods for Variable Density and Combustion Flows. pp 306-374. Academic Press. 1994.
- [9] Lindstedt, R. P., Váos, E. M. Modeling of Premixed Flames with Second Moment Methods. Combustion and flame, 116:461-485. 1999
- [10] Patankar, S. V. Numerical Heat Transfer and Fluid Flow. Series in Computational Methods in Mechanics and Thermal Science. Hemisphere Publishing Corporation. 1980.
- [11] Patankar, S. V., Spalding, D. B. A Calculation Procedure for Heat, Mass and Momentum Transfer in Three Dimensional Parabolic Flows. Int. J. Heat and Mass Transfer, 15. pp. 1787-1806. 1972.
- [12] J. Thompson, Z.Warsi, C.Wayne-Mastin, Numerical Grid Generation: Foundation and Applications, Elsevier, Amsterdam, 1985.

[13] H.K. Versteeg, W. Malalasekera, An Introduction to Computational Fluid Dynamics, Addison-Wesely, Reading MA, 1995.

- [14] G. Yang, D. Causon, D. Ingram, Calculation of compressible flows about complex moving geometries using a 3D Cartesian cut cell method, Int. J. Numer. Methods Fluids 33 (2000) 1121–1151.
- [15] S. Cieslak, S. Ben Khelil, I. Chogiet, A. Merlen, Cut cell stategy for 3D blast wave numerical simulation, Shock Waves 10 (6) (2001) 421–429
- [16] Ben Haj M. Ed. Al. Two-Dimesional free surface modeling for a non dimensional Dam-Break problem, Ninth international PHOENICS User Conference, September 23-27-2007 Moscow ,Russia.
- [17] G. Yang, D. Causon, D. Ingram, R. Saunders, P. Batten, A Cartesian cut cell method for compressible flows. Part A. Static body problems, Aeronaut. J. 101 (1001) (1997) 47–56.
- [18] Briggs, G.A. Plume Rise and Buoyancy Effects. Atmospheric Science and Power Production, pp. 327-366. 1984.
- [19] Spalding, D. B. Mathematical Modeling of Fluid Dynamics, Heat Transfer and Math Transfer Process. Technical Report HTS/8011, Imperial College of Science Technology and Medicine. 1980
- [20] Spalding, D. B. A Novel Finite-Difference Formulation for Differential Expressions Involving Both First and Second Derivates. Int. Journal. Num. Methods Engineering, 4, pp. 551. 1972.
- [21] Biagioli, F. Comparison Between Presumed and Monte Carlo PDF Transport Methods for Turbulent Combustion Modeling. AIAAA-Journal of Propulsion and Power, 13(1):109-116. 1997.
- [22] Briggs, G.A. Plume Rise and Buoyancy Effects. Atmospheric Science and Power Production, pp. 327-366. 1984.
- [23] Daly, B. J., Harlow, F. H. Transport Equations in Turbulence. Physics of Fluids, 3(11):2634-2649. 1970.

[24] Dahm WJA, Southerland K, Band Buch KA (1991) Direct, high resolution, four-dimensional measurements of the fine scale structure of Sc>>1 molecular mixing in turbulent flows. Phys Fluids A 3(5):1115–1127.

[25] Lumey, J. L. Pressure-Strain Correlation. Physics of Fluids. 18(6):750. 1975.